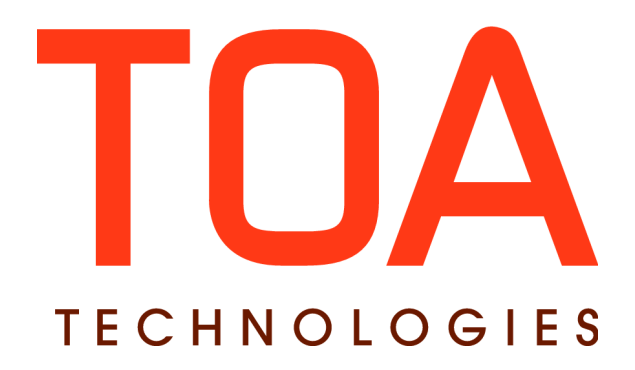

# **Outbound API SDK**

## **for**

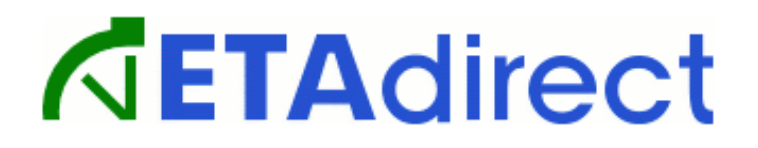

**Version 4.5 Part Number E62391-01**

**TOA Technologies 2014**

## **Table of Content**

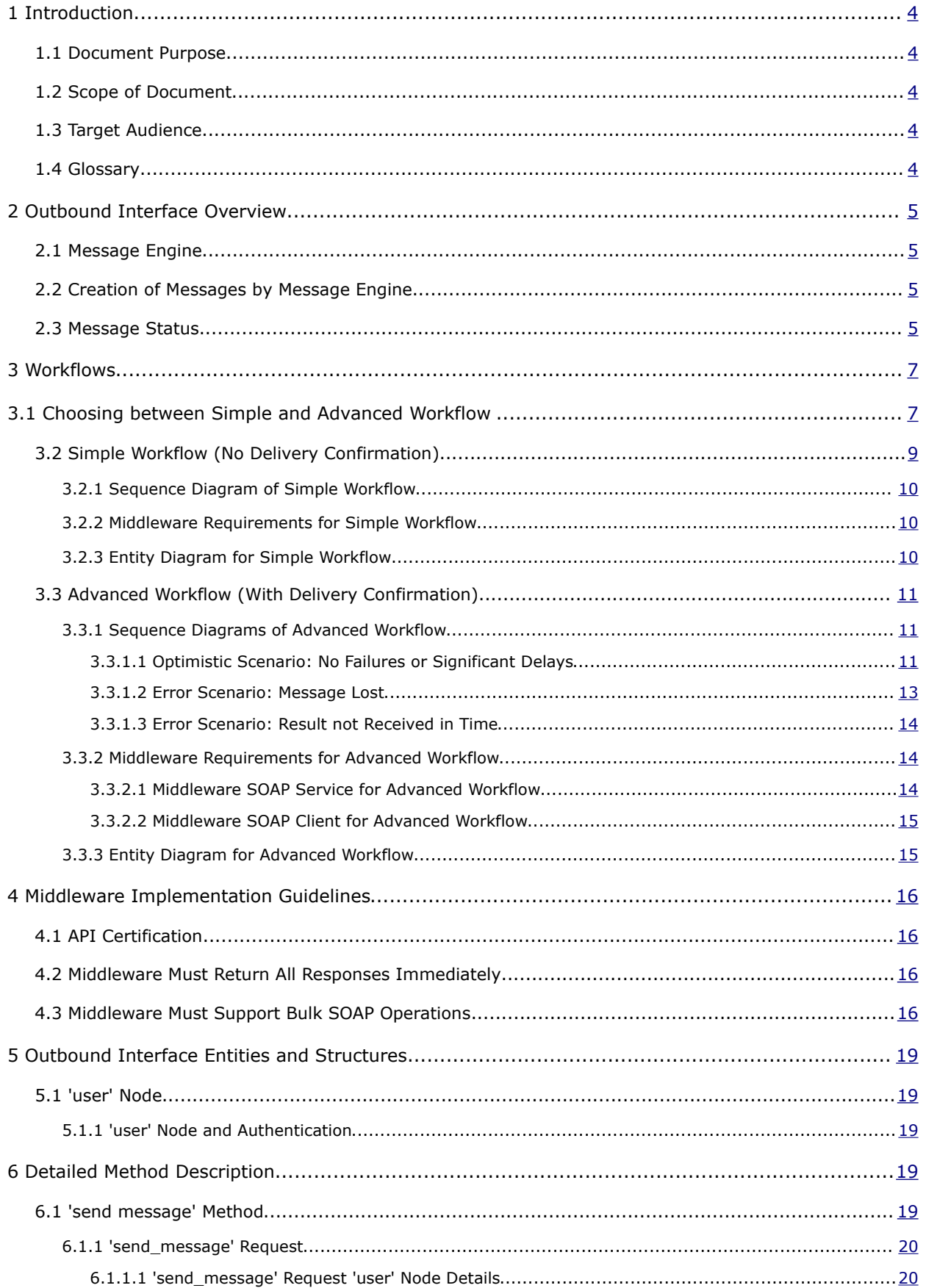

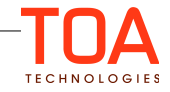

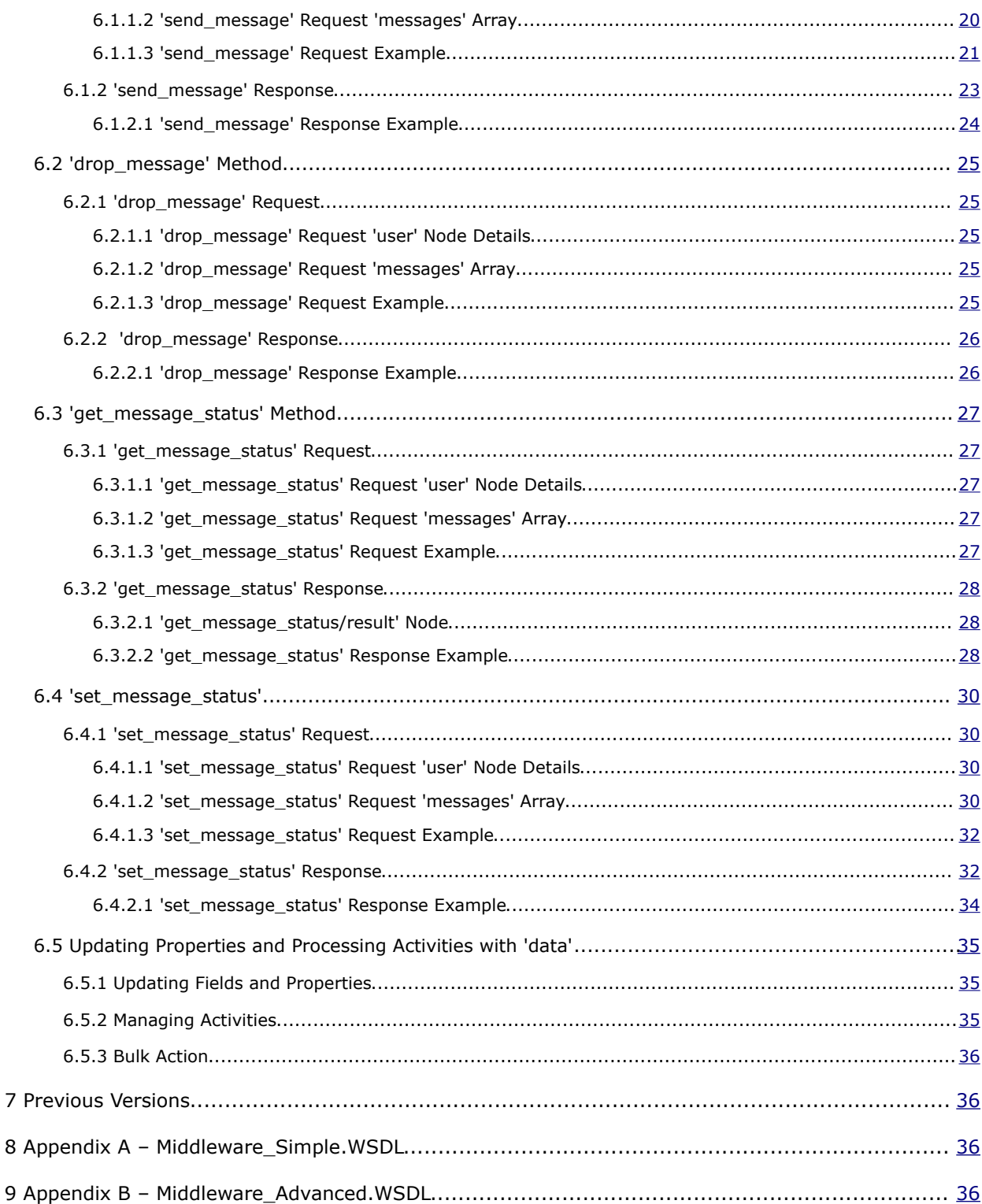

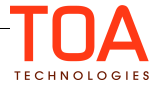

## <span id="page-3-0"></span> **1 Introduction**

## <span id="page-3-4"></span> **1.1 Document Purpose**

The document is to provide understanding of the basic Outbound API goals, its methods, and relevant SOAP transactions.

## <span id="page-3-3"></span> **1.2 Scope of Document**

This document primarily describes the API that is used by the ETAdirect Outbound Interface for exchanging information (sending requests and accepting responses) with external systems. It also gives an overview of how the ETAdirect Outbound Interface works.

## <span id="page-3-2"></span> **1.3 Target Audience**

The document is intended for developers and programmers working with the ETAdirect Outbound Interface in order to integrate ETAdirect with external systems.

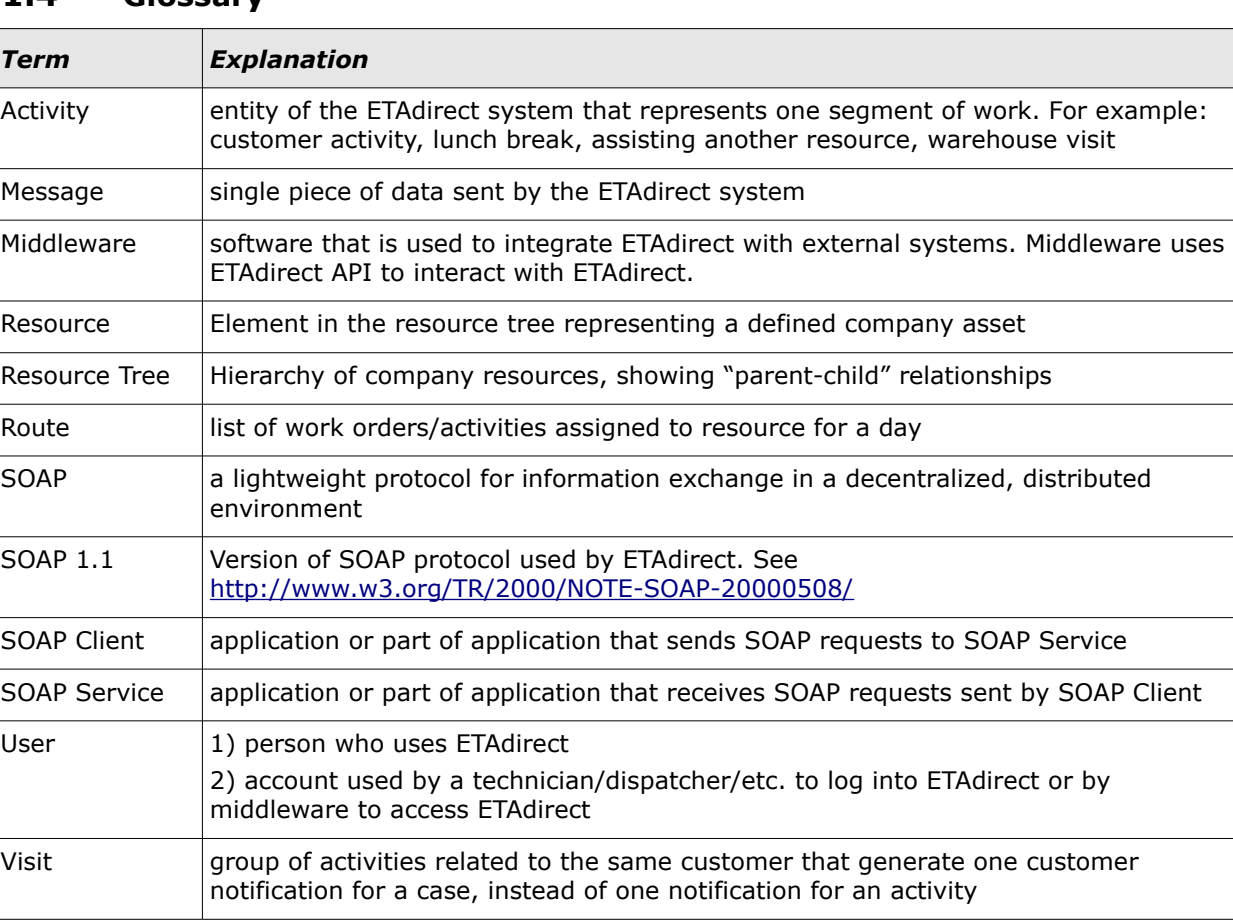

## <span id="page-3-1"></span> **1.4 Glossary**

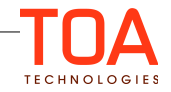

## <span id="page-4-3"></span> **2 Outbound Interface Overview**

Outbound API is used for interaction between the ETAdirect [message engine](#page-4-2) and external Middleware. Middleware is a software that needs to be developed in order to integrate ETAdirect with external system(s).

For integration with Voice Platforms it is recommended to use Voice API rather than Outbound API. Voice API is used to initiate outgoing calls to the customers as well as notify them about the upcoming appointments, and is a better fit for this purpose since a lot of the necessary functionality is already implemented on the ETAdirect side.

## <span id="page-4-2"></span> **2.1 Message Engine**

The Message engine is a part of the ETAdirect platform designed for creation of messages and their preliminary processing prior to delivery.

ETAdirect Message Engine is highly configurable and can initiate sending messages triggered by different events that take place in the ETAdirect system (such as activity creation, cancellation, completion, or reassignment; inventory installation, de-installation, exchange or hit, messages initiated by the user of the ETAdirect system) or the state of the system at a specific moment of time (activity is not started on time etc.)

## <span id="page-4-1"></span> **2.2 Creation of Messages by Message Engine**

Message Engine has a set of predefined triggers associated with various events in ETAdirect. Once a certain event happens an appropriate trigger is activated and the Message Engine initiates the corresponding Message Scenario.

Message Scenario consists of one or more Starting Steps and zero or more Inner Steps.

- Starting Steps are executed once when the scenario is executed.
- Inner steps (result handlers) are optionally executed to handle results of Starting Steps or other Inner Steps.

A message is generated whenever a step is executed.

Each message step has the "Notification Method" property, which defines where messages are sent. Below is the list of some of the Notification Methods:

- **E-mail**  email notification message handled internally in ETAdirect
- **Voice** voice notification message the message is sent to the internal voice agent (Middleware) which then initiates an outbound voice call to an external voice platform

**External System** - message sent to Middleware **NOTE!** Only **External System** method is related to the Outbound SDK. Other methods are listed here as part of the Message Engine description.

## <span id="page-4-0"></span> **2.3 Message Status**

Any message generated by ETAdirect at any moment of time has a Message Status. Message statuses define the flow of message processing. Message statuses are divided into: Final:

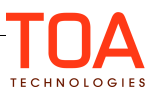

This status means that the message processing is finished and requires no further processing. ETAdirect will neither send any further requests nor expect any incoming requests regarding this message.

Non-final:

These statuses notify the system that the message processing is not finished.

New:

This status is assigned to a message just created in ETAdirect.

Message Statuses may be changed by Middleware and by ETAdirect internal processes. The processing ends when the message reaches one of the final message statuses.

List of message statuses:

- **falsemethod** (final) set by ETAdirect if the message itself or an associated object (activity for example) has no fields required for processing by the appropriate method. For example, there is no e-mail address defined for the Email method. This status is not applied to the Outbound API messages.
- **obsolete** (final) set by ETAdirect if the message is no longer relevant. For example, the day before a message was generated to inform the customer about an activity, but the activity had been cancelled before such message was delivered.
- **delivered** (final) set by Middleware to signify that the message processing is finished. While "sent" and "delivered" statuses are very similar, in most cases "sent" is used when there is no evidence that the final recipient (person or system) received the message while "delivered" is used when the receipt is confirmed. One of the examples is the voice platform leaving voice mail, in which case the message is typically assigned the "sent" status, but when it identifies that there is human interaction (buttons are pressed), the message status is "delivered".
- **failed** (final unless "attempts"  $> 1$ ) set by Middleware to signify that the message delivery has failed, may be set by ETAdirect when an error occurs and the message did not reach its recipient.
- **sent** (final) set by Middleware to signify that the message was received by Middleware and there will be no further status updates.
- **new** (non-final) initial status after a message is created, processing has not started.
- **sending** (non-final) set by Middleware to signify that the message was received by Middleware but its processing is not finished and there will be further status updates.

**NOTE:** messages with the **"failed"** status can be returned to the **"new"** status and resent for processing (configurable in the 'Step' properties). The 'failed' status is only considered final when there are no retries (default – no retries).

Below is a diagram that reflects state transitions including the final statuses which are set by ETAdirect itself – gray arrows.

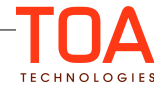

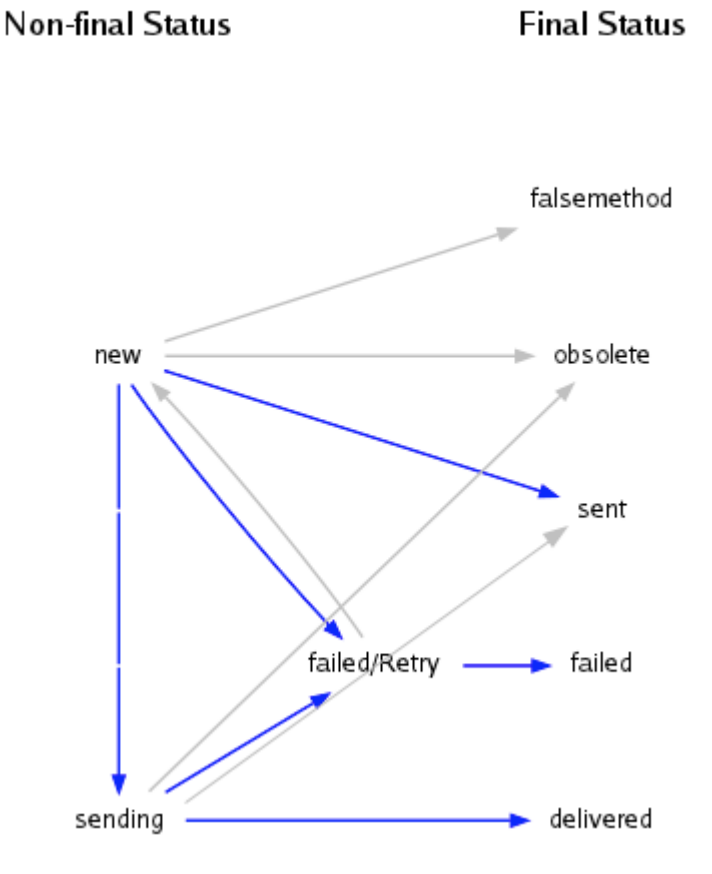

Not all statuses may be used in a specific ETAdirect implementation.

## <span id="page-6-1"></span> **3 Workflows**

Outbound API supports two kinds of workflow: Simple and Advanced.

**Simple workflow** is used when Middleware operates in a synchronous mode with ETAdirect, while **Advanced workflow** is used when Middleware operates in an asynchronous mode with ETAdirect.

## <span id="page-6-0"></span> **3.1 Choosing between Simple and Advanced Workflow**

This section will help you understand which workflow will fit your project best.

Below are some descriptive features of the Outbound API which we recommend you consider when making your decision.

**Throughput**: Outbound performance depends on the amount of messages that can be transmitted per second. If this number is too low, then Outbound will not work properly which may result in the systems (ETAdirect and External) getting out of sync.

When Middleware receives a request with several messages, it will not receive other messages until it returns a SOAP response for the first batch.

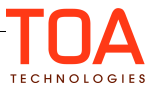

So if Middleware takes 1 second to process each message, then ETAdirect will not send more than 3600 messages per hour.

For example after a routing run, the routing process generates a message for each activity it moved. If there were 10K activities in a bucket, it would send 10K messages, which would be processed in 3 hours at the rate of 1 message per second.

**Batch sending**: To achieve faster processing speed, ETAdirect sends messages in batches of 10 or more messages.

This means that if 50 messages are received by Middleware, then quickly put into queue and the response is returned in 1 second, then a single message gets sent effectively in 0.02 seconds.

**Middleware internal queue:** To achieve faster processing speed, Middleware can implement an internal queue.

When messages arrive at Middleware from ETAdirect, Middleware can quickly put messages into internal queue, then return the SOAP response to ETAdirect immediately. Middleware can then process messages in the queue asynchronously.

This way, 10K messages will be sent from ETAdirect in less than 5 minutes (assuming a batch of 50 messages is put to the queue in 1 second).

**Timeouts**. If the SOAP response from Middleware is not returned within 30 seconds, then ETAdirect considers it a connection failure, aborts the transaction, and resends the messages later.

For example, if a request contains a batch of 50 messages and each of them takes 1 second to be processed, then the whole request will never be processed – ETAdirect will drop the connection and resend the same messages repeatedly, until they expire in ETAdirect.

So Middleware must guarantee that it returns every SOAP response within 30 seconds.

#### **Message cancellation**

For messages that take very long time to be sent away (for example Voice calls), it makes sense to use the Advanced Workflow, even if the result is not relevant to ETAdirect. The reason behind it is that ETAdirect may know that a message is no longer relevant (e.g. the Activity was rescheduled and the Voice call should be postponed/changed).

When using Advanced workflow, ETAdirect sends a "drop\_message" request in this case, notifying Middleware that the message no longer needs to be delivered.

This feature can reduce your expenses by canceling obsolete but costly messages and is only available in Advanced workflow.

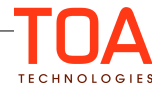

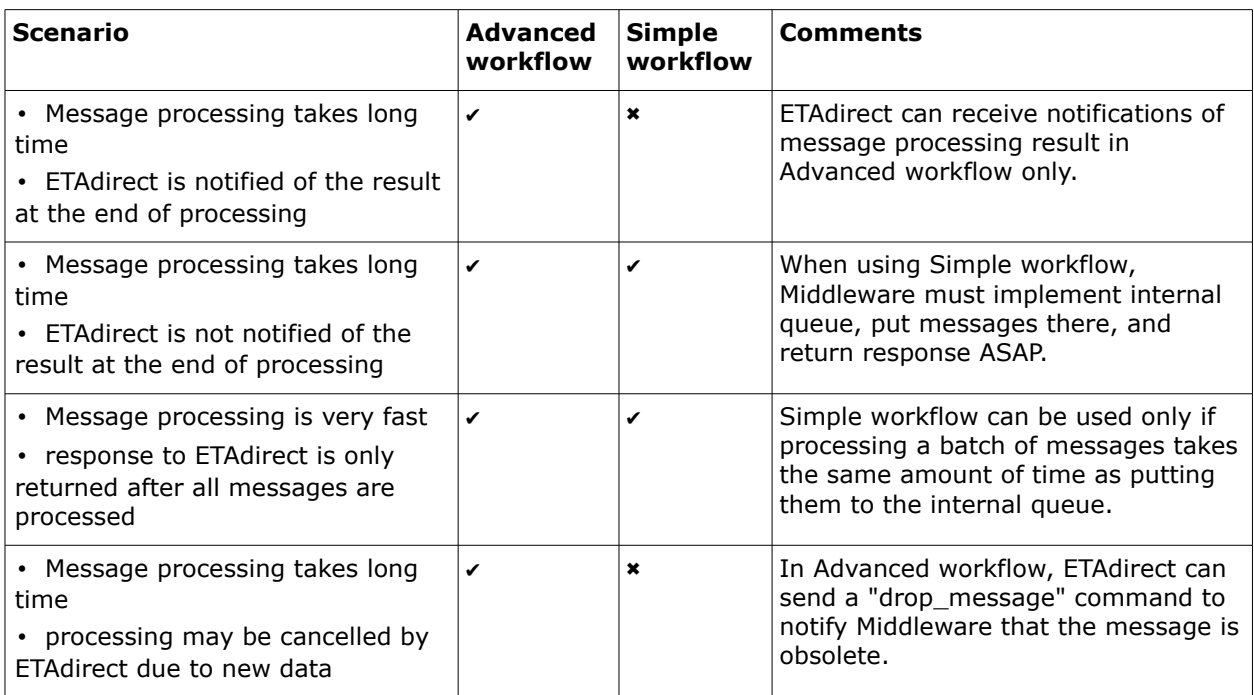

## <span id="page-8-0"></span> **3.2 Simple Workflow (No Delivery Confirmation)**

In this workflow Middleware performs the task of delivering messages to the Backend, but does not notify ETAdirect of the result.

Simple workflow:

- ETAdirect sends a "send\_message" SOAP request to Middleware.
- The Middleware response contains a final message status: "sent" or "failed".
- ETAdirect will not send any further requests and will not expect any requests regarding this message.
- Middleware guarantees the message delivery to the final recipient.

When the Simple workflow is implemented, special focus should be on the performance of the 'send\_message' processing. ETAdirect will not send the next outbound message until it gets the response for the previous message. If Middleware interacts with systems where it has no control over the performance and time delays may appear, this may create a queue of messages on the ETAdirect side.

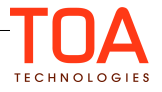

<span id="page-9-2"></span>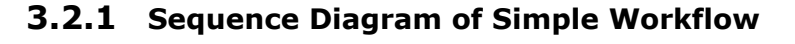

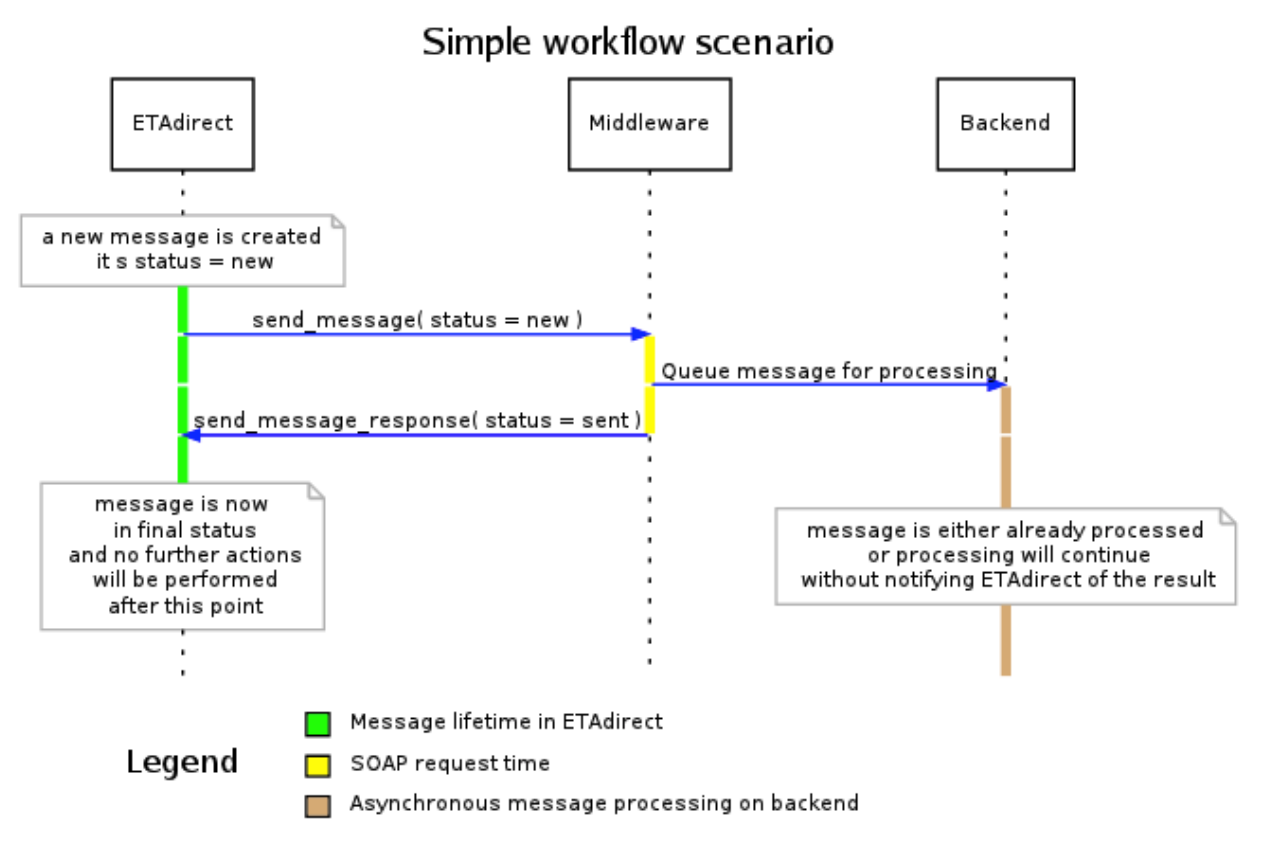

## <span id="page-9-1"></span> **3.2.2 Middleware Requirements for Simple Workflow**

Middleware must implement a SOAP Service using "**Middleware\_Simple.WSDL**" file provided with this SDK.

The Middleware SOAP Service will implement one operation:

• **send\_message** – this method is called by ETAdirect to send messages to Middleware.

Middleware must respond to **send\_message** requests from ETAdirect with one of the following 2 statuses:

- **sent** message queued for processing
- <span id="page-9-0"></span>failed - message failed to be queued for processing

#### **3.2.3 Entity Diagram for Simple Workflow**

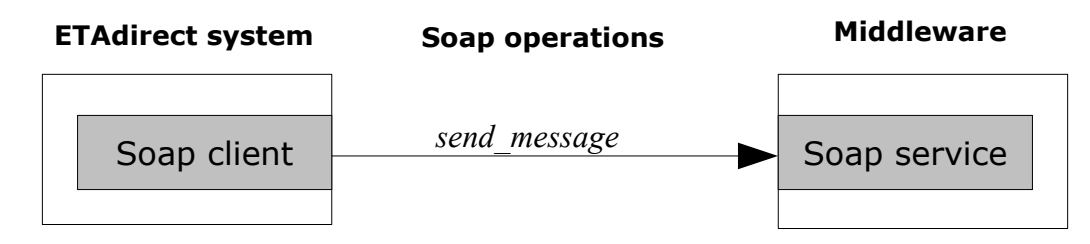

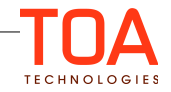

## <span id="page-10-2"></span> **3.3 Advanced Workflow (With Delivery Confirmation)**

In this workflow Middleware will attempt to deliver messages to the Backend and will notify ETAdirect of the message processing result afterwards.

The Advanced workflow keeps ETAdirect in control of the message processing even after the message was received by Middleware (and up to the moment it is actually processed). This workflow is optimal for the integrations where message delivery takes significant time, for example, integration with IVRs. ETAdirect can generate hundreds of messages but their processing is limited by the number of voice channels available and the call duration.

Advanced workflow:

- ETAdirect sends **send\_message** request to Middleware
- The Middleware response contains non-final message status **sending** or final status **failed**
- If **failed** was returned then the processing is finished, otherwise:
- ETAdirect will wait for some time expecting to receive "set\_message\_status" operation from Middleware
- Middleware should send **set\_message\_status** request notifying ETAdirect of the result of processing. It should set the final status: **delivered**, **failed,** or **sent**.

## <span id="page-10-1"></span> **3.3.1 Sequence Diagrams of Advanced Workflow**

#### <span id="page-10-0"></span> **3.3.1.1 Optimistic Scenario: No Failures or Significant Delays**

## Advanced workflow scenario A (no failures or significant delays)

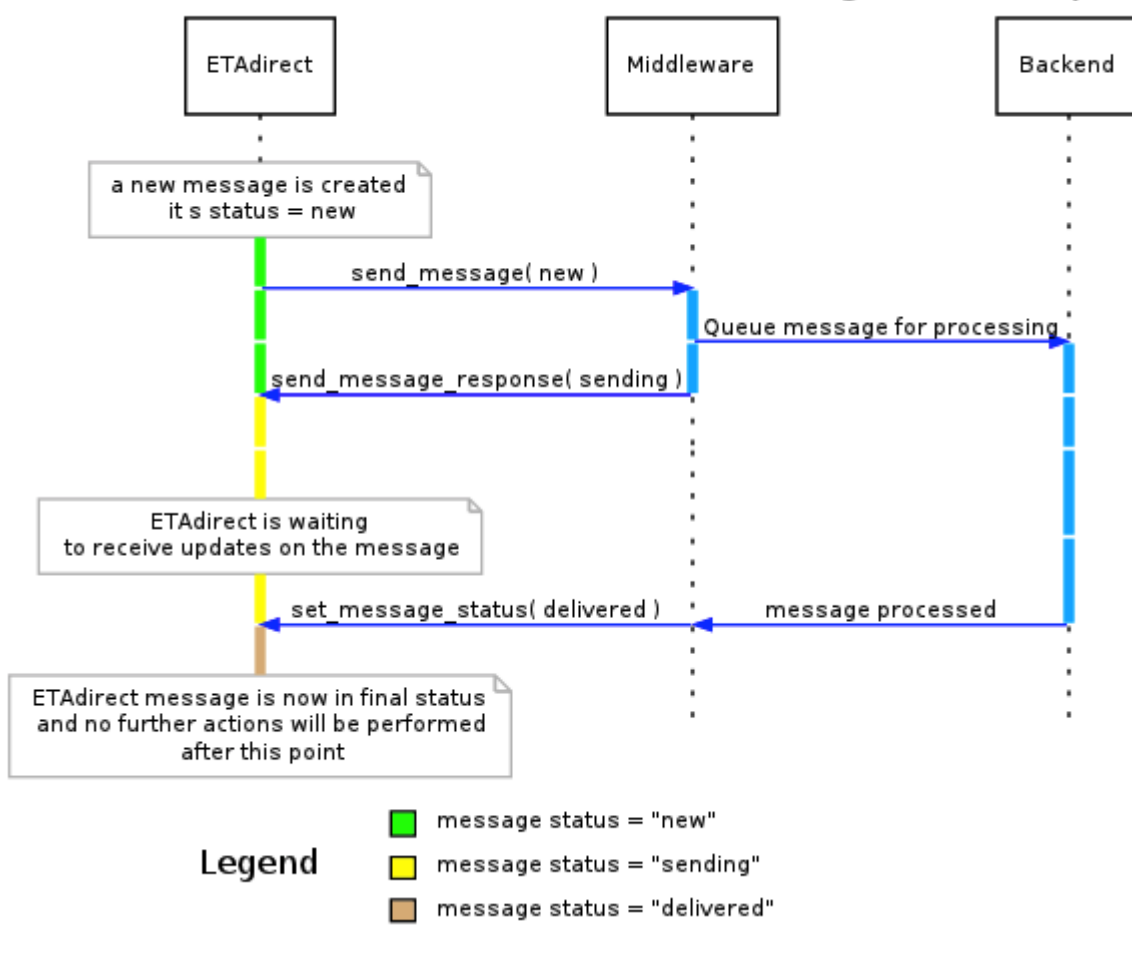

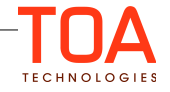

## <span id="page-12-0"></span> **3.3.1.2 Error Scenario: Message Lost**

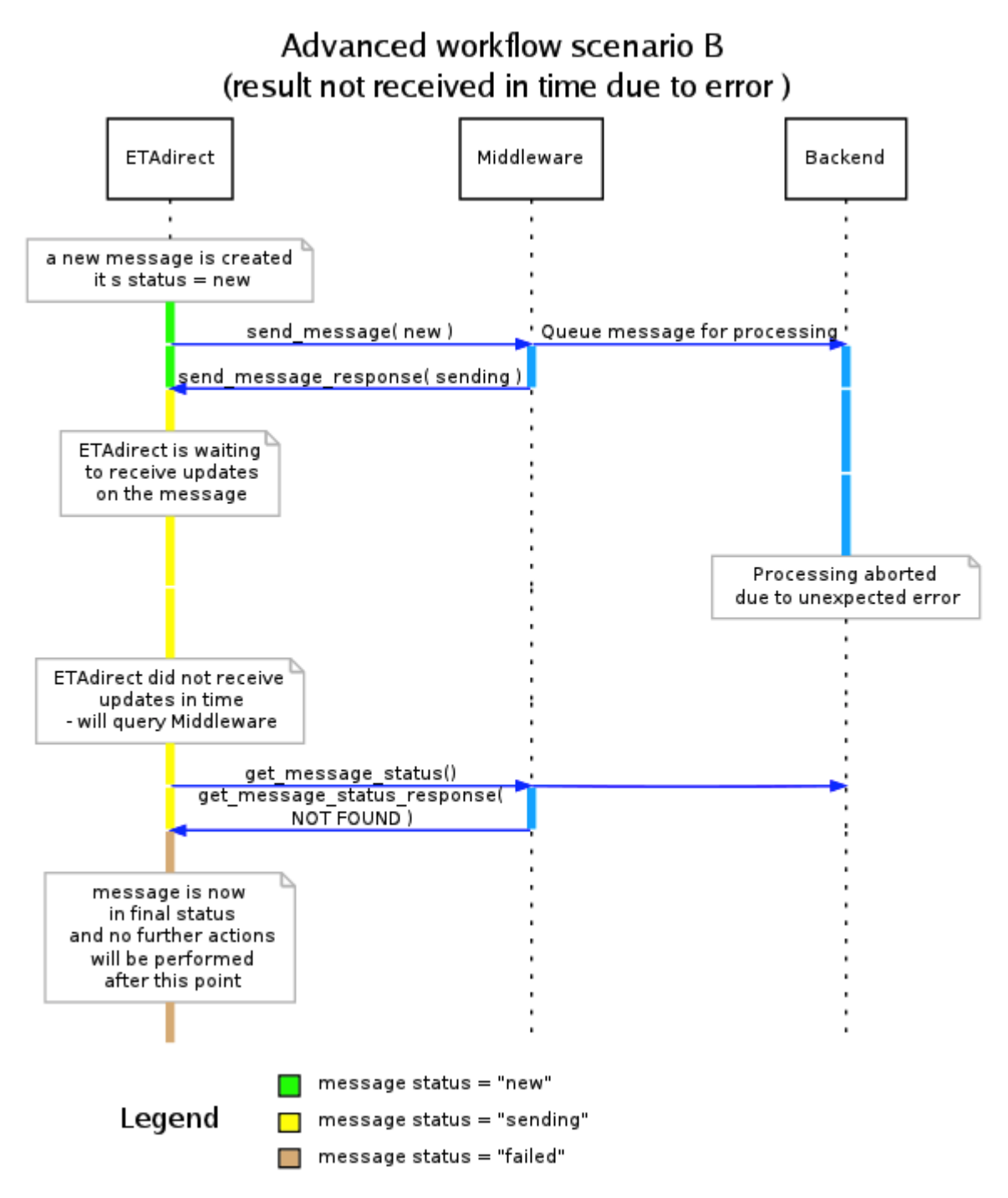

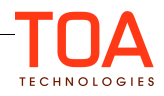

## **3.3.1.3 Error Scenario: Result not Received in Time**

## <span id="page-13-2"></span>Advanced workflow scenario C (result not received in time)

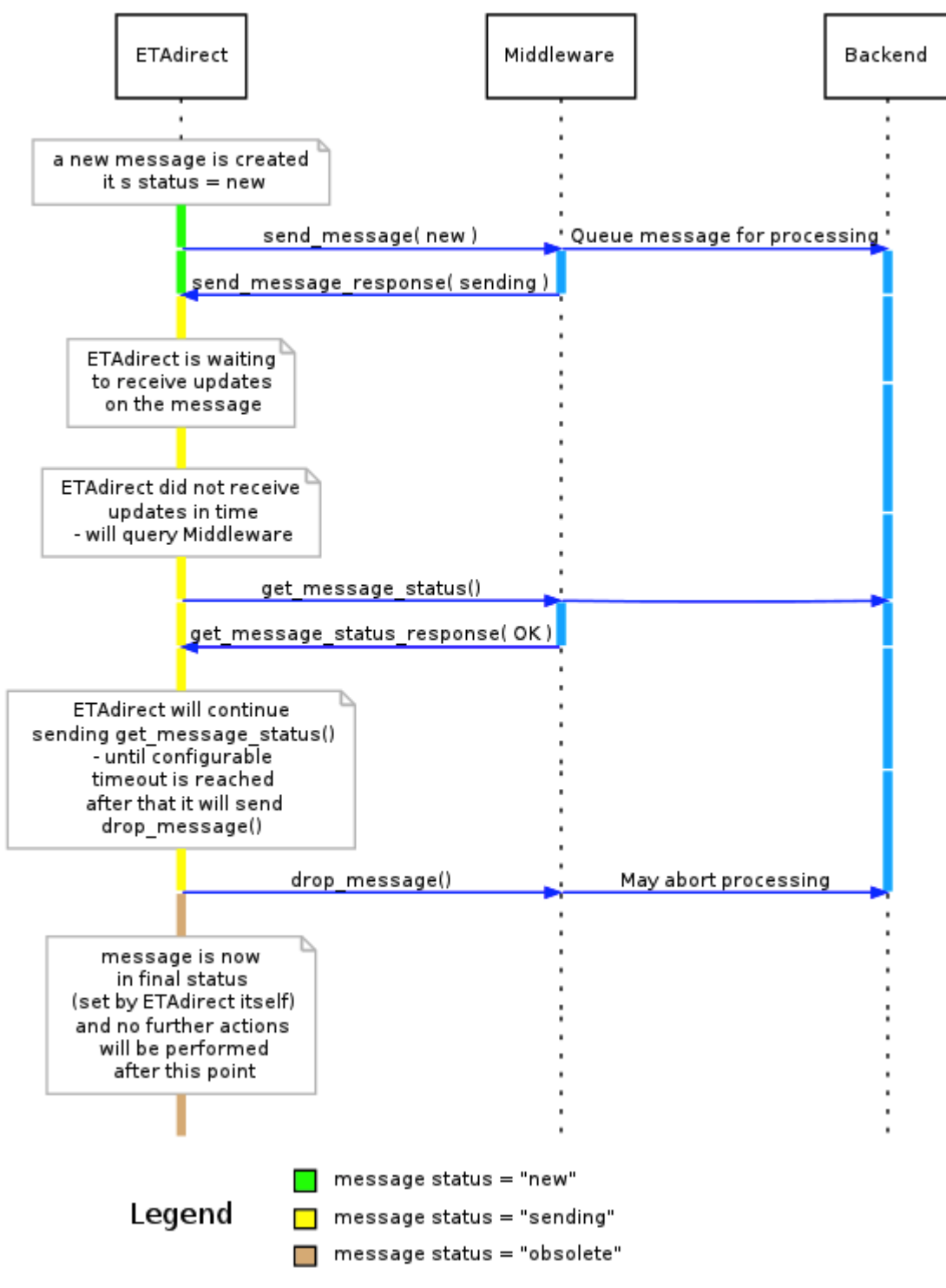

## <span id="page-13-1"></span> **3.3.2 Middleware Requirements for Advanced Workflow**

#### <span id="page-13-0"></span> **3.3.2.1 Middleware SOAP Service for Advanced Workflow**

Middleware must implement a SOAP Service using "**Middleware\_Advanced.WSDL**" file provided with this SDK.

The Middleware SOAP Service will implement three operations:

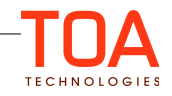

- **send\_message** this method is called by ETAdirect to send messages to Middleware.
- **get\_message\_status** this method is called by ETAdirect to check if the message is still being processed.
- **drop\_message** this method is called by ETAdirect to indicate that message is obsolete and its processing can be stopped.

The Middleware must respond to **send\_message** requests from ETAdirect with one of the following 2 statuses:

- **sending** message queued for processing
- failed message failed to be queued for processing

The Middleware must respond to **get\_message\_status** requests from ETAdirect with one of the following codes:

- **OK** if the message is still being processed. ETAdirect will continue sending get message status requests periodically
- **NOT FOUND** if the message is not found. ETAdirect will mark this message as "failed"
- **ERROR** if an unexpected error has occurred. ETAdirect will mark this message as "failed"

#### **3.3.2.2 Middleware SOAP Client for Advanced Workflow**

Middleware must implement a SOAP Client that connects to ETAdirect at address:

<span id="page-14-1"></span>• **https://{INSTANCE}.etadirect.com/soap/outbound/?wsdl**

In this URL {INSTANCE} is a subdomain that may change. For example the integration may be done on one instance while the production will run on another instance. The WSDL contents will be the same at both instances, but the endpoint is different.

Middleware SOAP Client must send the following operation to ETAdirect:

• **set\_message\_status** – notify ETAdirect of the message processing result.

The set message status should set message status to one of the following final statuses:

- **delivered** message processed successfully
- <span id="page-14-0"></span>failed - message processing failed

#### **3.3.3 Entity Diagram for Advanced Workflow**

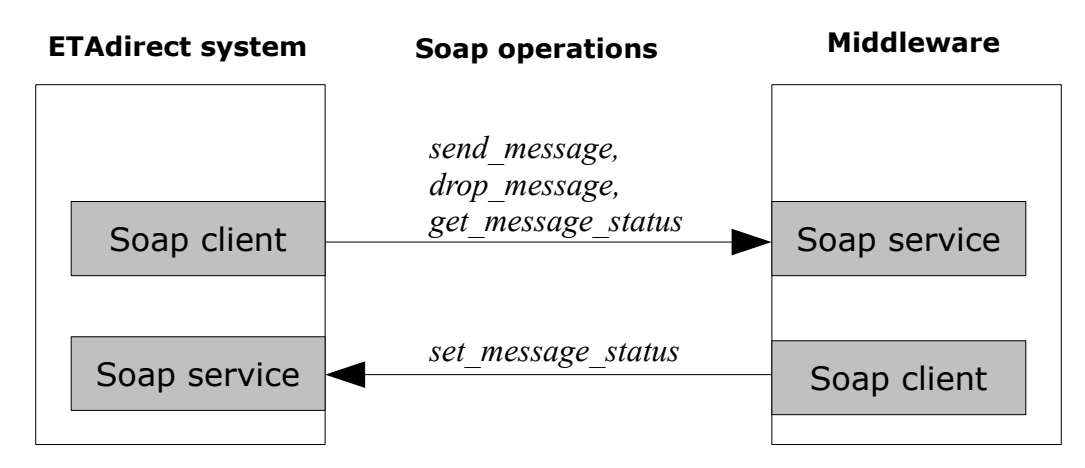

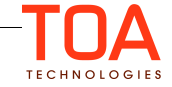

## <span id="page-15-3"></span> **4 Middleware Implementation Guidelines**

These guidelines are to help developers pass the API Certification.

## <span id="page-15-2"></span> **4.1 API Certification**

Please note that after the initial Middleware development and integration phase, your software will undergo certification to ensure that the integration and API are utilized in an optimal way. The Certification will be based on the Plan of certification that you will receive during the development phase of the integration.

We recommend analyzing the plan of certification before the development is finished to shorten the period of certification.

Below are the client implementation guidelines which should be followed in order to pass certification.

#### <span id="page-15-1"></span> **4.2 Middleware Must Return All Responses Immediately**

Responses to 'send\_message', 'get\_message\_status', and 'drop\_message' must be returned immediately.

When Middleware receives a message via 'send\_message' operation and it needs to do some timeconsuming processing, Middleware must return the response with "sent", "sending", or "failed" status and then continue with processing in another thread or process.

Middleware implementation must not engage in any long processing before SOAP response has been returned to ETAdirect.

This is because Middleware will not receive any more messages on this message scenario step until it returns the SOAP response. Blocking during the SOAP call means that the messages will be processed very slowly and likely slower than they are generated.

## <span id="page-15-0"></span> **4.3 Middleware Must Support Bulk SOAP Operations**

In order to reduce the number of SOAP requests between the ETAdirect platform and Middleware, all methods in the Outbound API support bulk data. That is, each SOAP request can contain the data related to several messages. Also, a response record provides a separate execution result on a per message basis.

It is important when implementing SOAP Service to interpret **<messages>** element as array. This may not be noticeable in the initial test with a single message, but the SOAP Service that does not have this feature will fail eventually.

The same applies for Middleware SOAP Client for advanced workflow. It should send 'set\_message\_status' requests periodically with all messages for a given period (e.g. every few seconds). It should not send each message status individually as it arrives to Middleware.

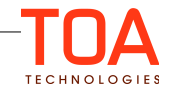

#### **Example** "send\_message" bulk request (details omitted for clarity)

```
<env:Envelope>
    <env:Body>
        <send_message xmlns="urn:toatech:agent">
            <user>...</user>
            <messages>
 <message> <!-- message payload --> </message>
 <message> <!-- message payload --> </message>
               <message> <!-- message payload --> </message>
               ... <!-- more messages -->
            </messages>
        </send_message>
    </env:Body>
</env:Envelope>
```
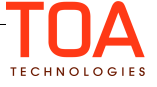

## <span id="page-17-4"></span> **5 Outbound Interface Entities and Structures**

## <span id="page-17-3"></span> **5.1 'user' Node**

All SOAP requests have a 'user' node used for authentication and described in more details below.

When Middleware acts as a server ('send\_message', 'drop\_message', 'get\_message\_status') the 'user' can be ignored.

If a 'user' node is present in the request, it should have the following fields:

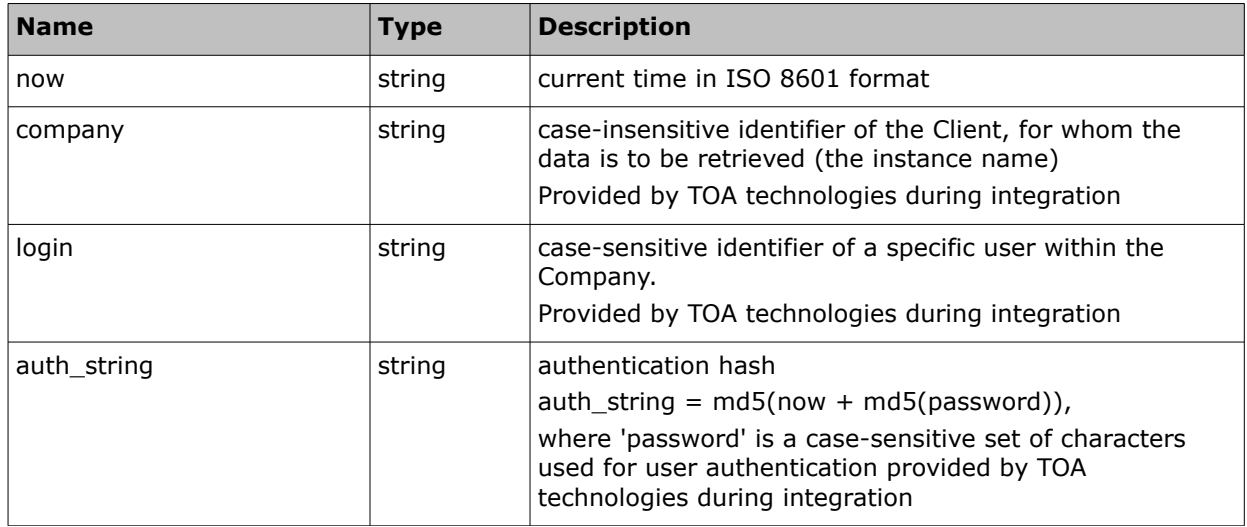

## <span id="page-17-2"></span> **5.1.1 'user' Node and Authentication**

Peculiarities of the '*user*' node parameters processing are described for each specific method,

though as a rule the node is used for the authentication request. If any of the situations below occur, authentication fails and the relevant error is returned.

#### Authentication fails if:

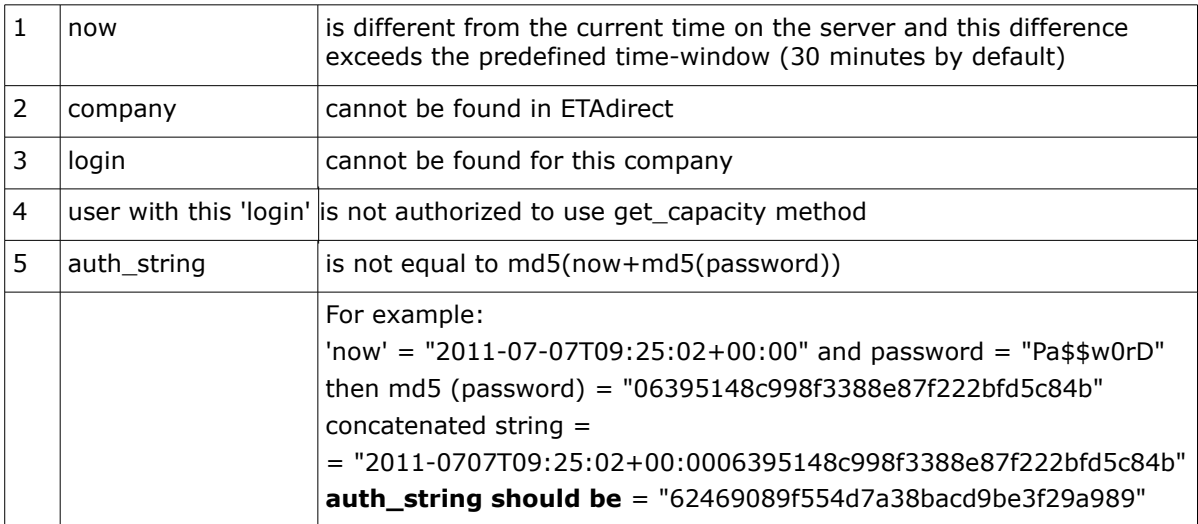

Otherwise authentication is successful and the request is processed further.

## <span id="page-17-1"></span> **6 Detailed Method Description**

## <span id="page-17-0"></span> **6.1 'send message' Method**

When an internal event or state in the ETAdirect system triggers a new message transaction (for

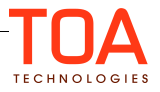

example, an activity is cancelled or not started in time), the ETAdirect system establishes an HTTP connection with the middleware and uses *'send\_message'* SOAP method.

**NOTE:** Keep in mind that 'send message' transaction execution time is critical, so it is important that 'send\_message' does not contain very complex logics so that your system does not create significant delays between the transactions.

**NOTE:** As the actual data transfer can be rather time-consuming, the Middleware should have an internal queue implemented.

#### <span id="page-18-1"></span> **6.1.1 'send\_message' Request**

*Request* of *'send\_message'* specifies: parent application for the message and message to be sent. *Request* of *'send\_message'* contains the following parameters:

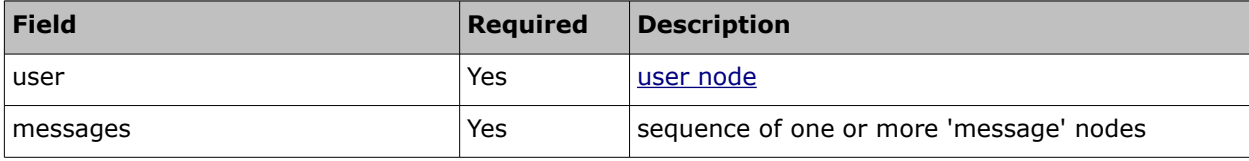

<span id="page-18-0"></span>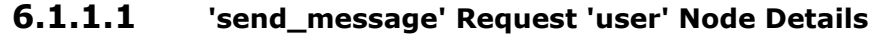

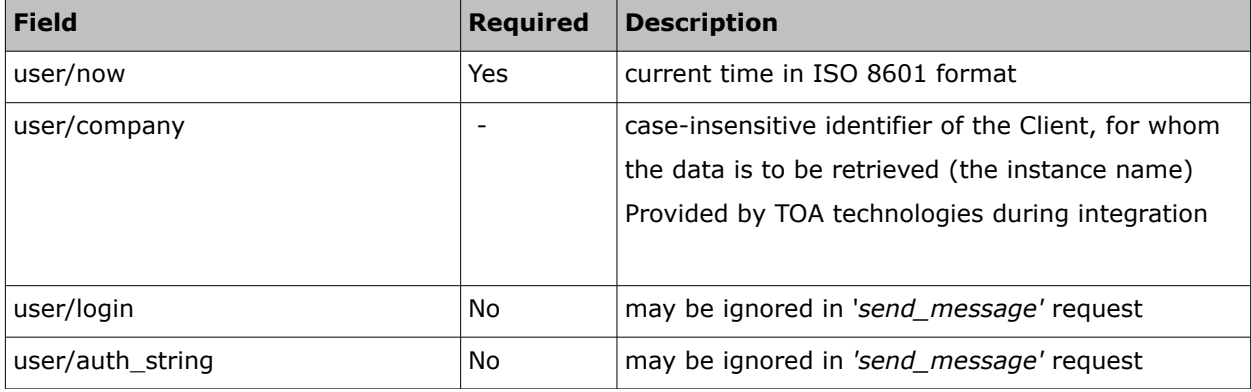

#### <span id="page-18-2"></span> **6.1.1.2 'send\_message' Request 'messages' Array**

The '*messages'* array is a set of *'message'* nodes. Each *'message'* node contains message fields. The list of fields is configured in the course of implementation:

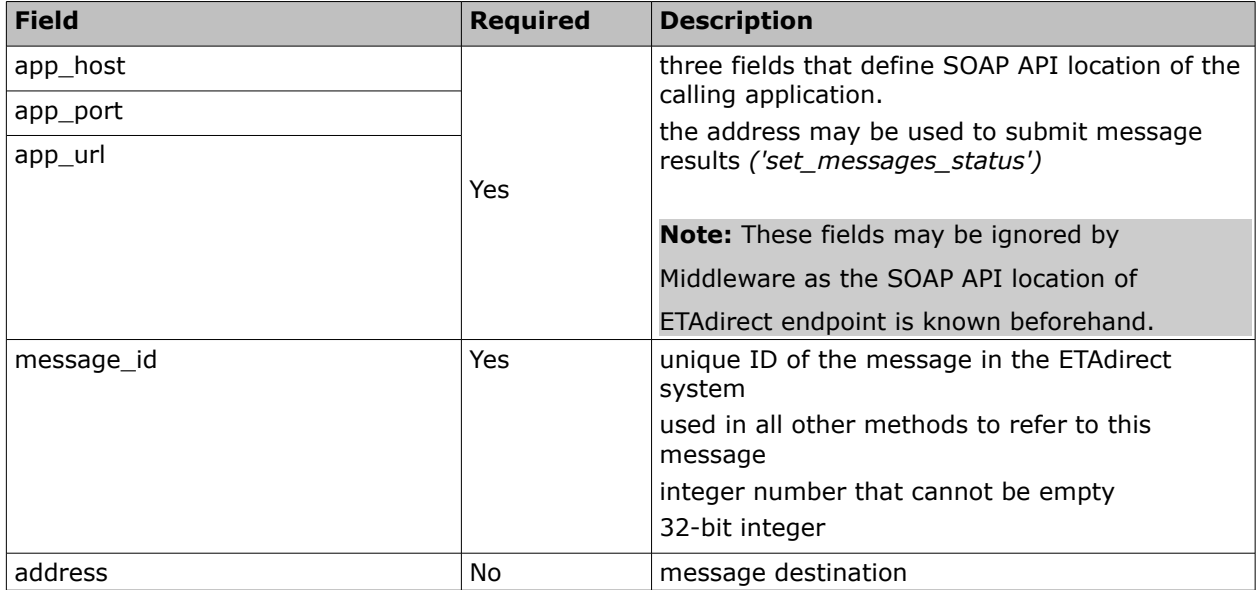

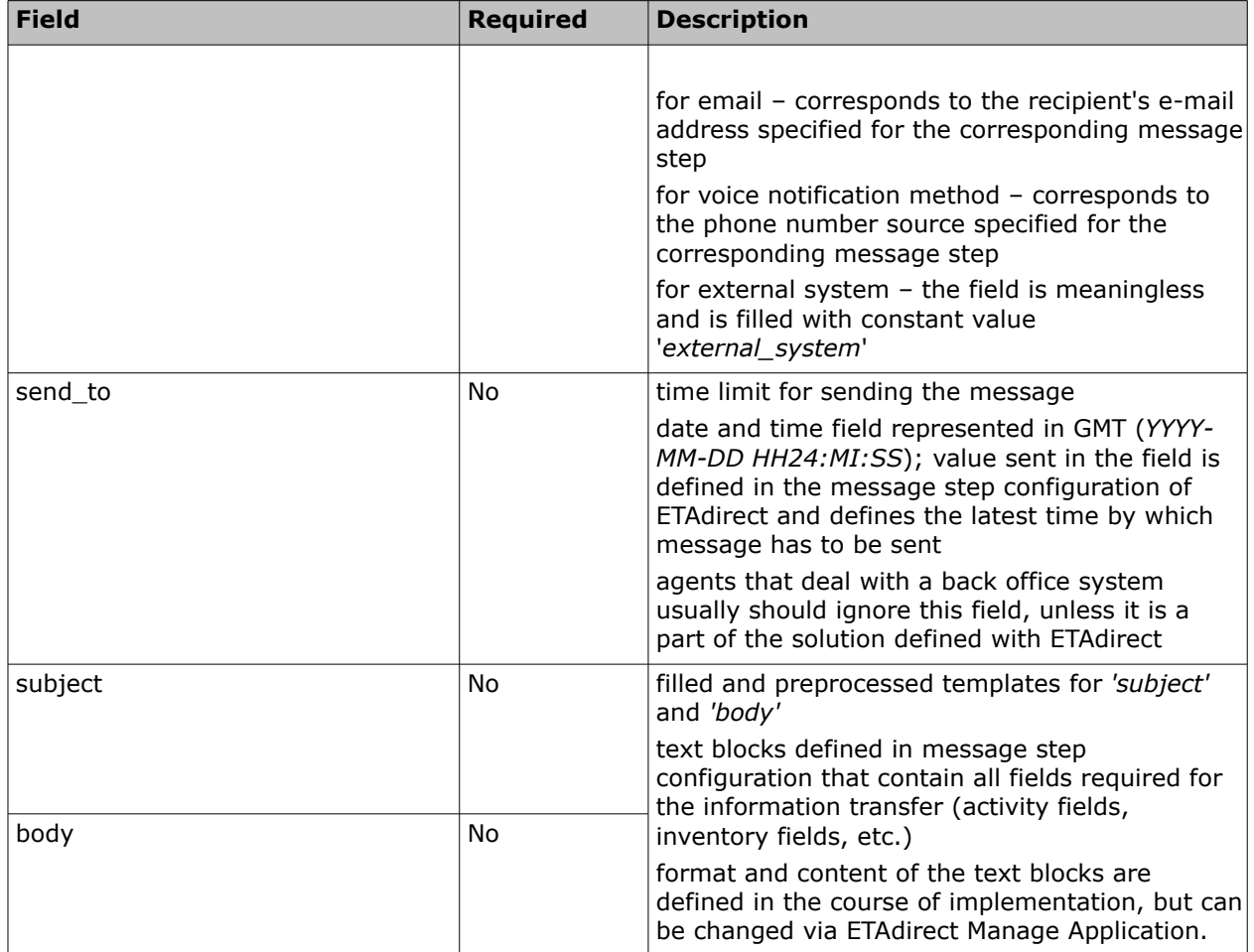

## **6.1.1.3 'send\_message' Request Example**

<span id="page-19-0"></span>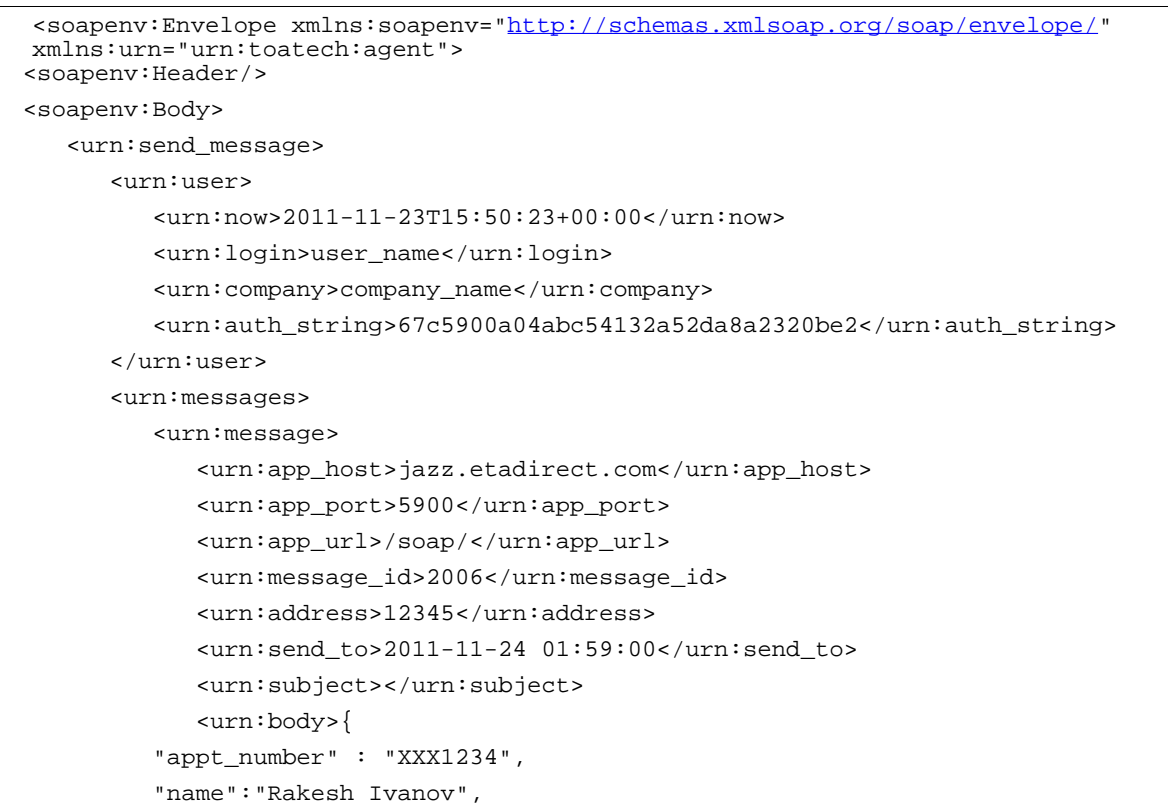

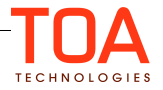

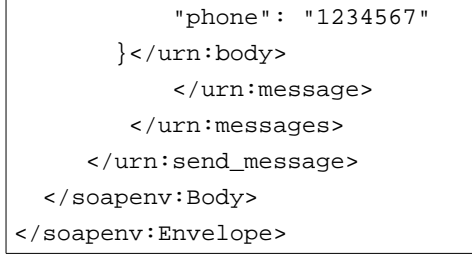

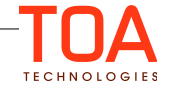

## <span id="page-21-0"></span> **6.1.2 'send\_message' Response**

When the middleware accepts the 'send\_message' request it has to return the 'message\_response'. Note: Responses to 'send\_message' must be returned as soon as possible.

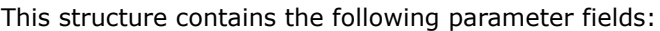

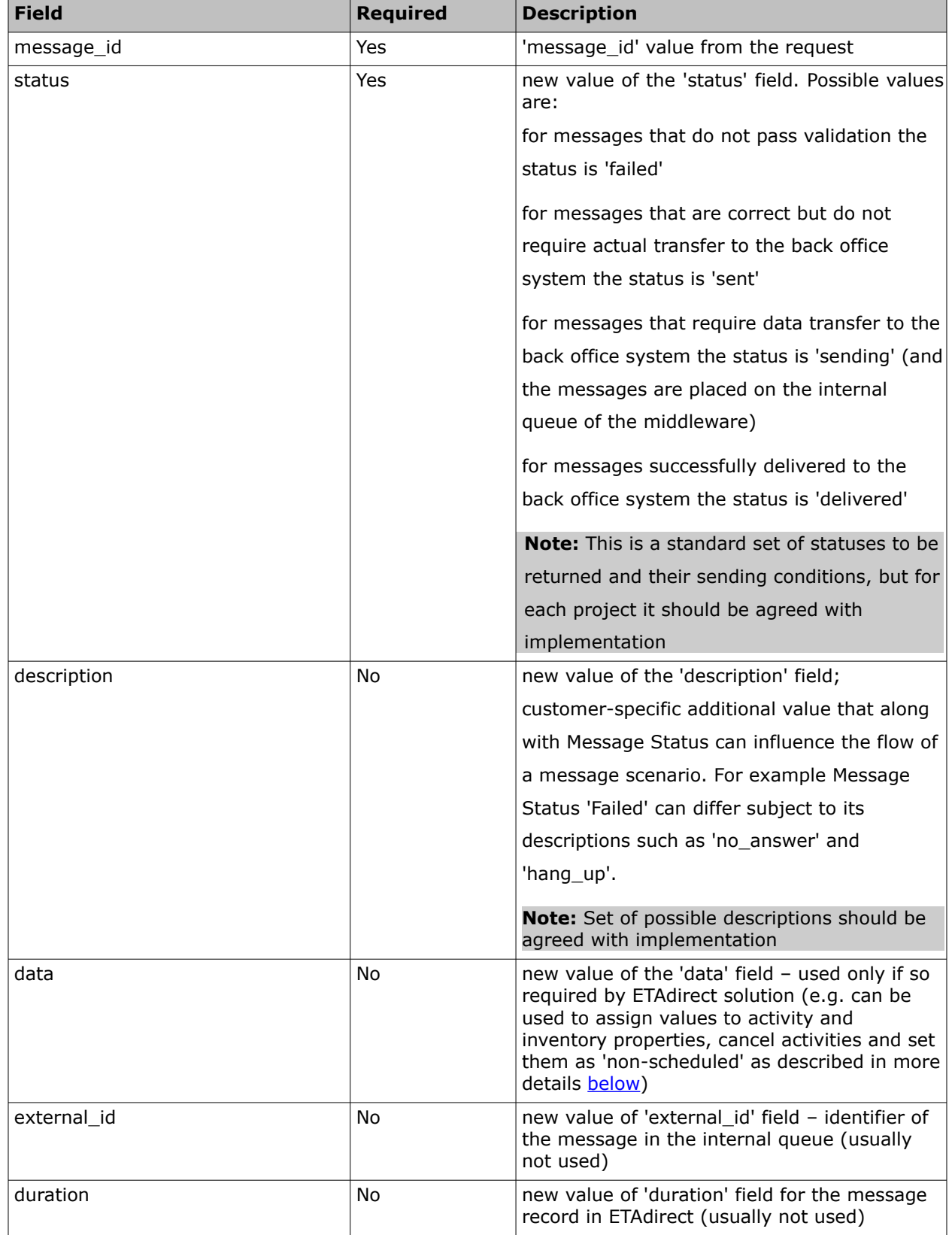

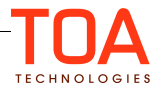

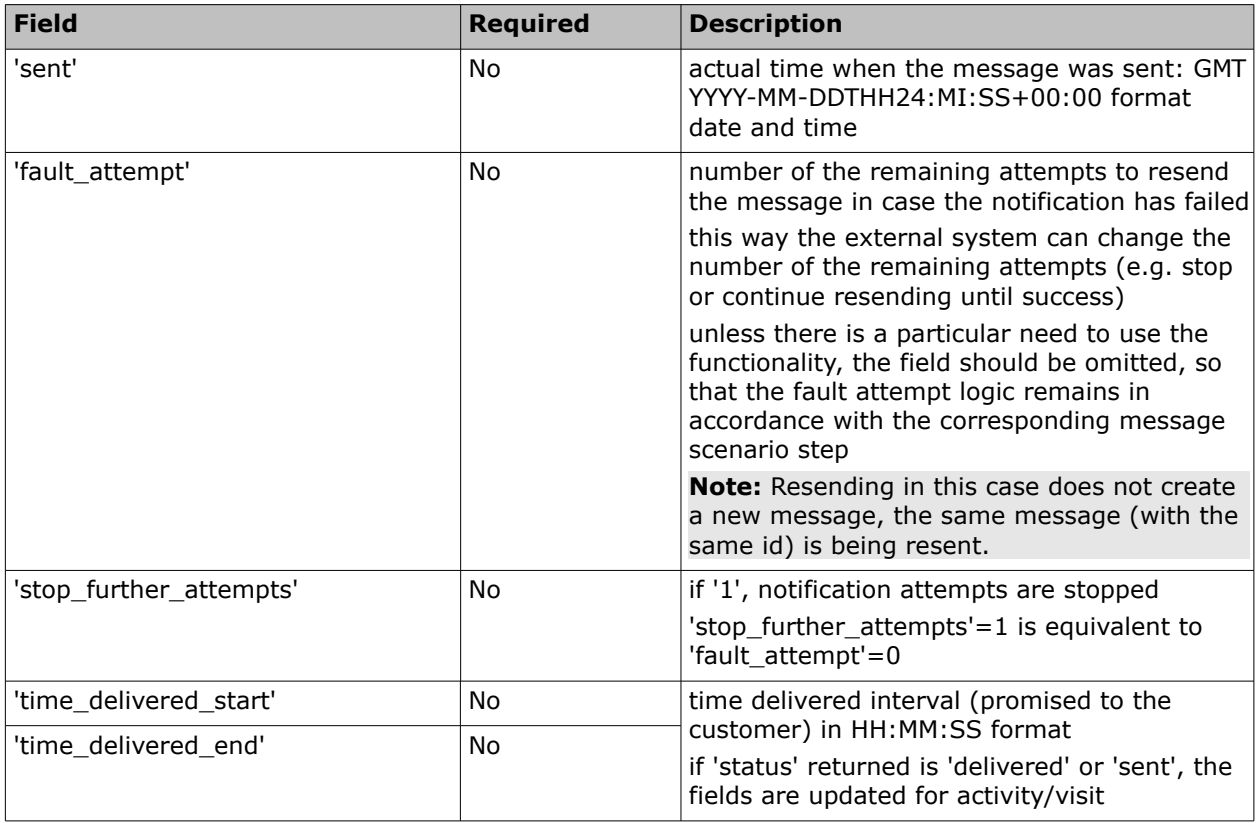

## **6.1.2.1 'send\_message' Response Example**

```
<soapenv:Envelope xmlns:soapenv="http://schemas.xmlsoap.org/soap/envelope/" 
xmlns:urn="urn:toatech:agent">
    <soapenv:Header/>
    <soapenv:Body>
       <urn:send_message_response>
          <urn:message_response>
             <urn:message_id>2006</urn:message_id>
             <urn:status>sent</urn:status>
             <urn:description>everything is fine</urn:description>
          </urn:message_response>
       </urn:send_message_response>
    </soapenv:Body>
</soapenv:Envelope>
```
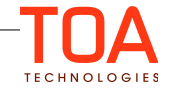

## <span id="page-23-3"></span> **6.2 'drop\_message' Method**

*'drop\_message'* method is used to remove messages from the agent internal queue, if message sending should be canceled (e.g if the activity has been canceled or deleted).

**Note:** Sometimes a situation may occur when there is no real need for the method. Not to change the workflow, a simple method can be implemented that always returns an error.

#### <span id="page-23-2"></span> **6.2.1 'drop\_message' Request**

*Request of drop\_message* specifies message to be dropped and contains the following fields:

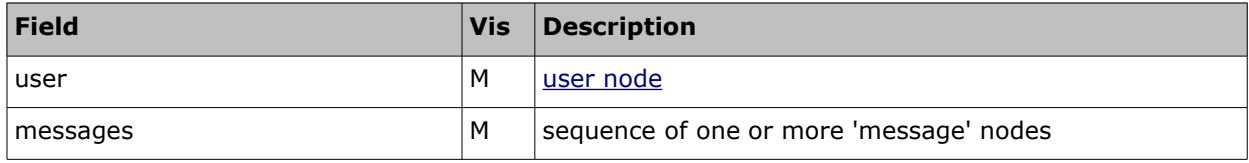

## <span id="page-23-1"></span> **6.2.1.1 'drop\_message' Request 'user' Node Details**

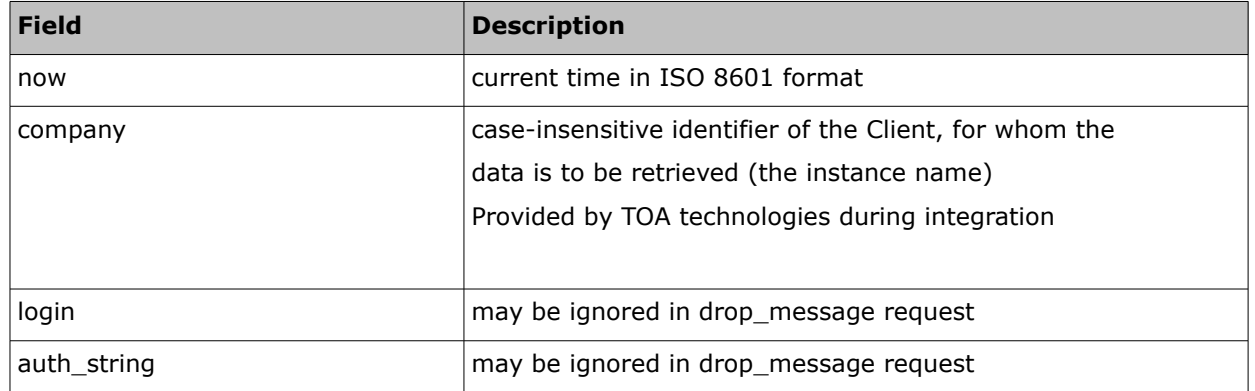

The 'user' node contains the following fields:

## <span id="page-23-0"></span> **6.2.1.2 'drop\_message' Request 'messages' Array**

The *'messages'* array is a set of *'message'* nodes. Each *'message'* node contains just one field:

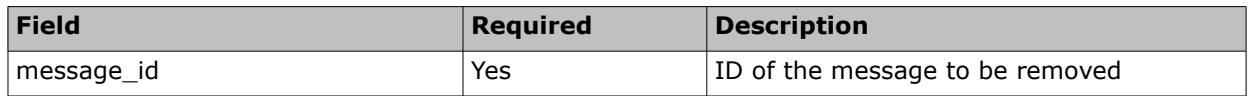

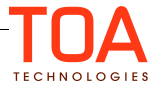

#### <span id="page-24-2"></span> **6.2.1.3 'drop\_message' Request Example**

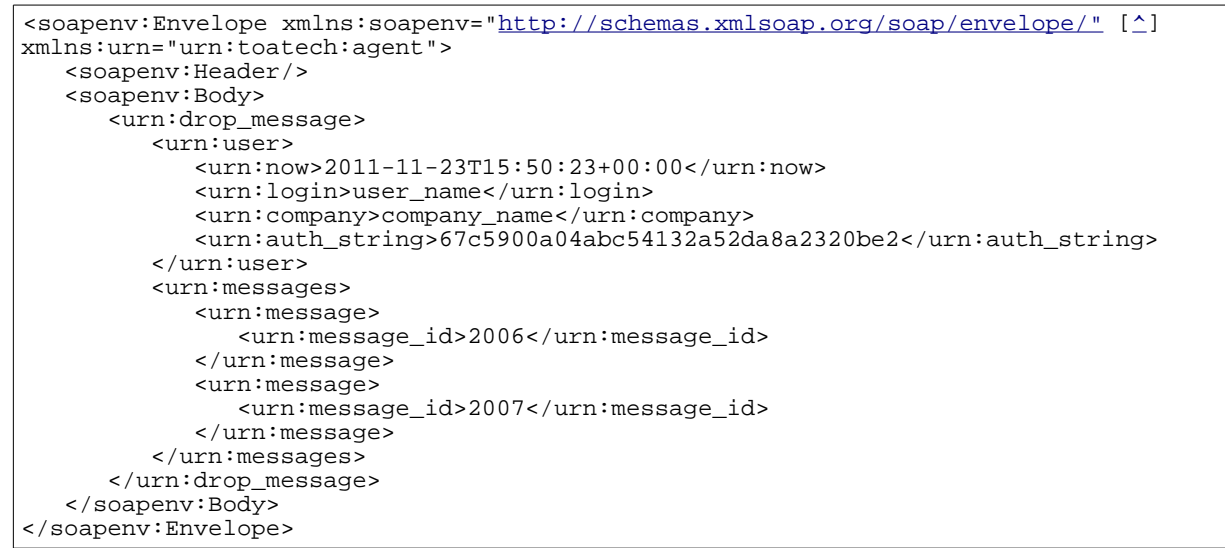

## <span id="page-24-1"></span> **6.2.2 'drop\_message' Response**

The 'drop\_message' response is an array of one or more 'message\_response' nodes.

**Note:** Responses to 'drop\_message' must be returned as soon as possible.

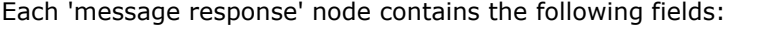

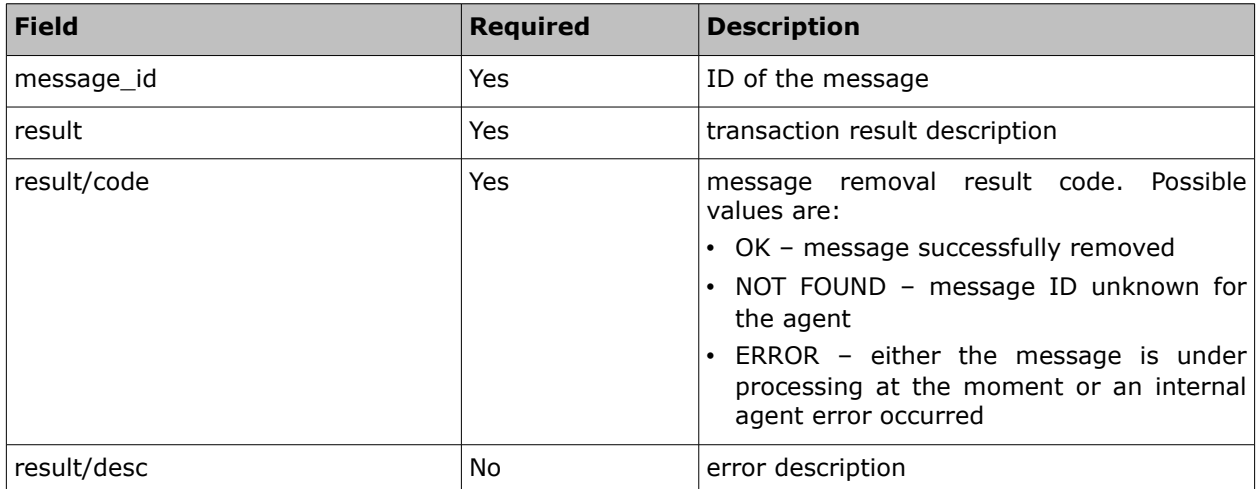

## <span id="page-24-0"></span> **6.2.2.1 'drop\_message' Response Example**

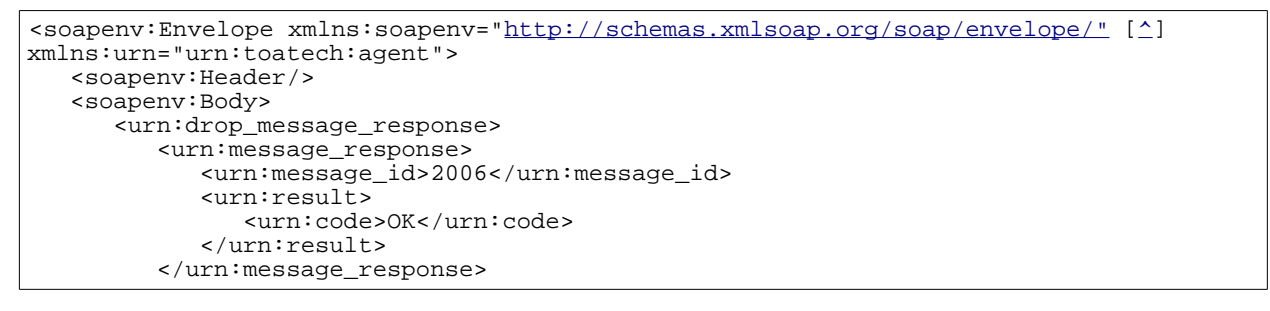

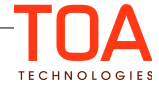

<urn:message\_response> <urn:message\_id>2007</urn:message\_id> <urn:result> <urn:code>ERROR</urn:code> <urn:desc>Cannot drop the message. The message is under processing at the moment.</urn:desc> </urn:result> </urn:message\_response> </urn:drop\_message\_response> </soapenv:Body> </soapenv:Envelope>

## <span id="page-26-4"></span> **6.3 'get\_message\_status' Method**

'get\_message\_status' method is used to retrieve a message status from the agent internal queue (when the message handling status has not been returned to ETAdirect in time).

#### <span id="page-26-3"></span> **6.3.1 'get\_message\_status' Request**

*'get\_message\_status'* request specifies the message for which the status is to be retrieved and contains the following fields:

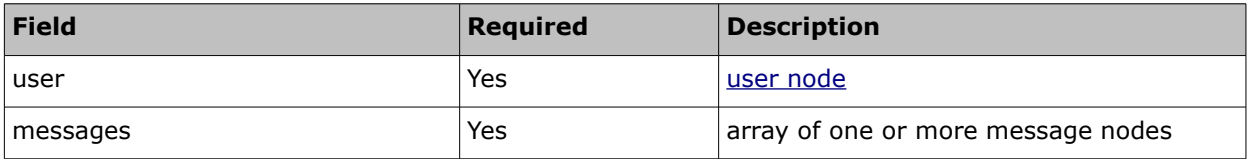

#### <span id="page-26-2"></span> **6.3.1.1 'get\_message\_status' Request 'user' Node Details**

The '*user'* node contains the following fields:

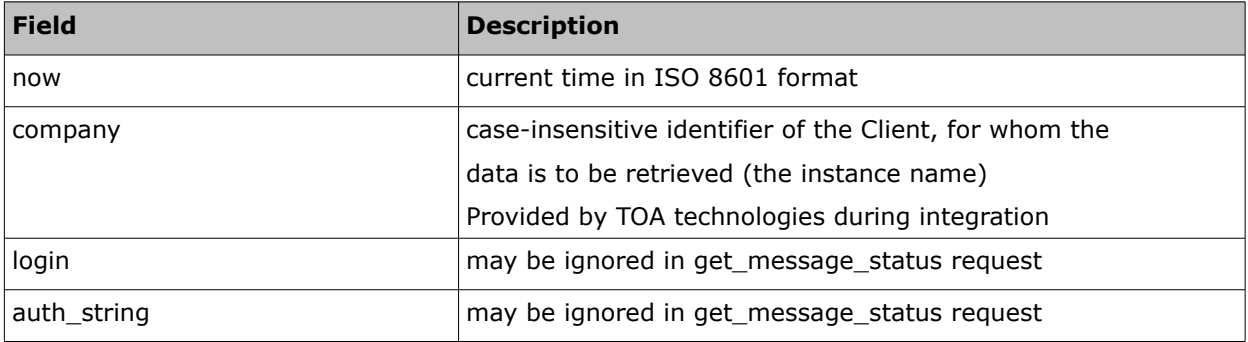

## <span id="page-26-1"></span> **6.3.1.2 'get\_message\_status' Request 'messages' Array**

The 'messages' array is a set of 'message' nodes. Each 'message' node contains just one field:

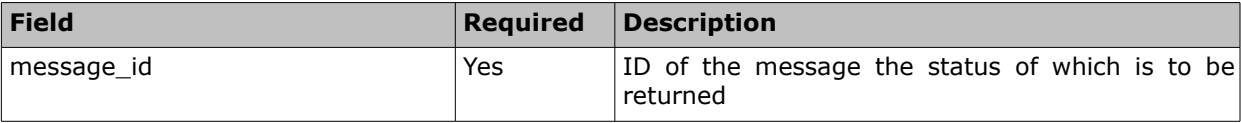

#### <span id="page-26-0"></span> **6.3.1.3 'get\_message\_status' Request Example**

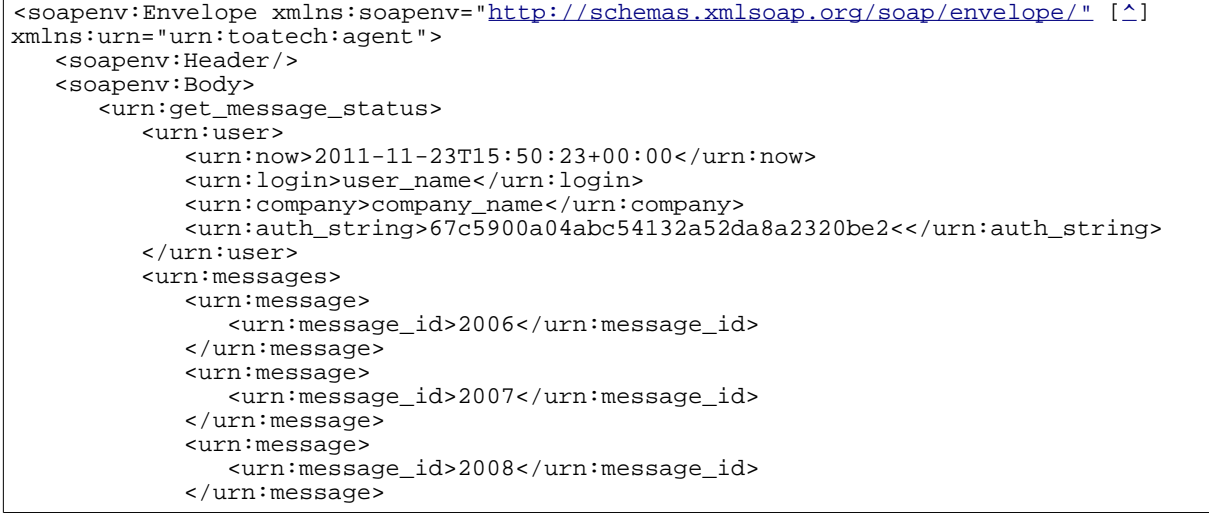

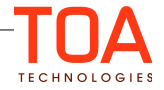

```
</urn:messages>
     </urn:get_message_status>
  </soapenv:Body>
</soapenv:Envelope>
```
#### <span id="page-27-2"></span> **6.3.2 'get\_message\_status' Response**

'get\_message\_status' message response is an array of one or more 'message\_response' nodes.

Note: Responses to 'get\_message\_status' must be returned as soon as possible.

Each 'message\_response' node contains the following fields:

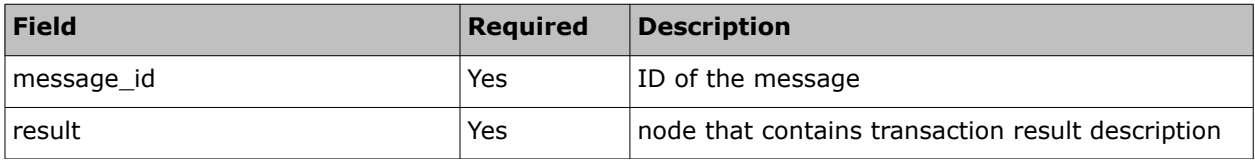

#### <span id="page-27-1"></span> **6.3.2.1 'get\_message\_status/result' Node**

Each result node contains the following elements

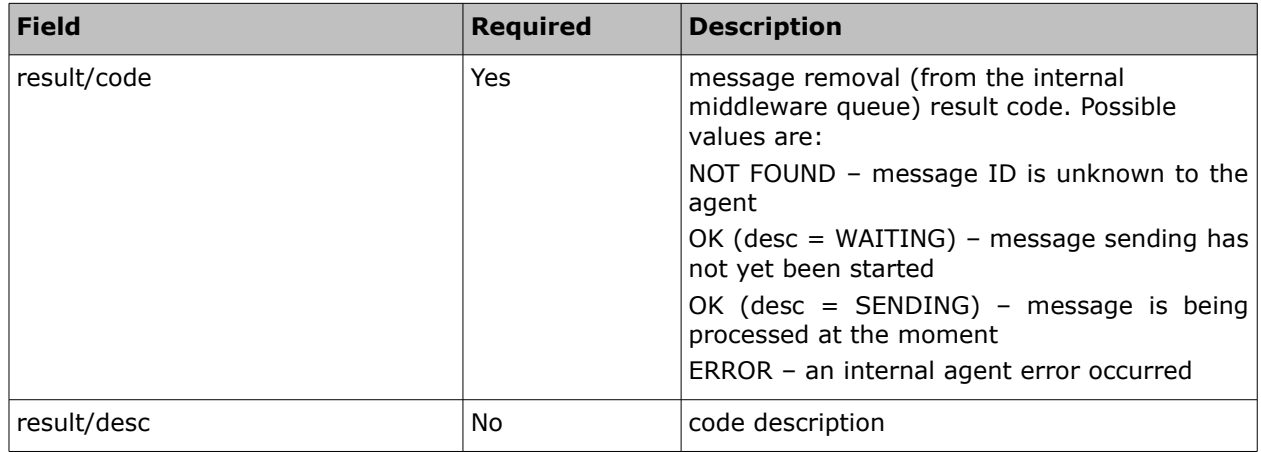

## <span id="page-27-0"></span> **6.3.2.2 'get\_message\_status' Response Example**

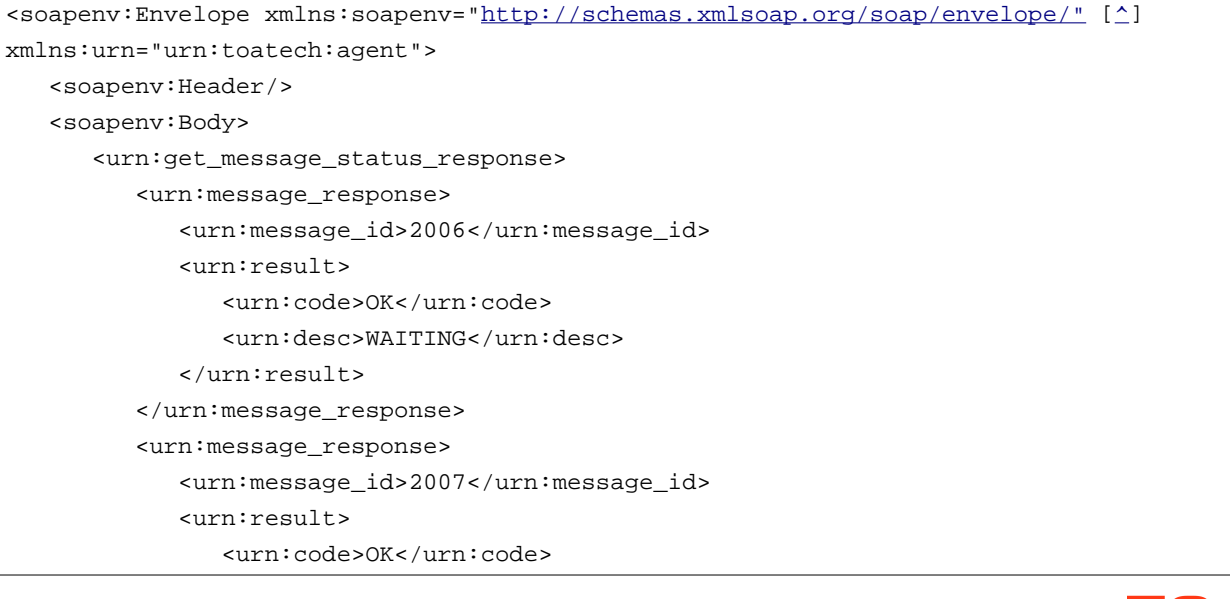

**TECHNOLOGIES** 

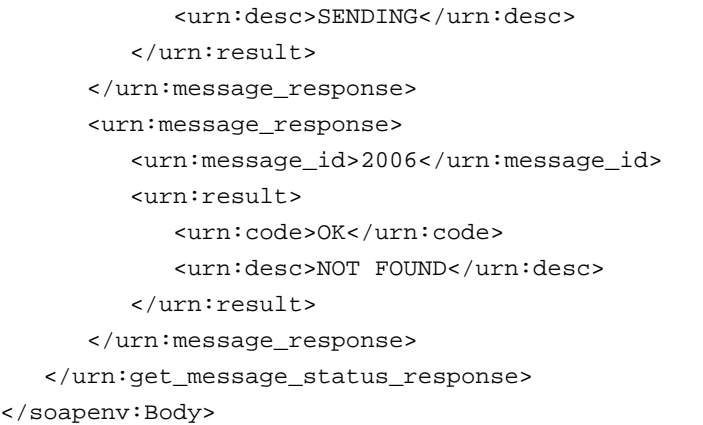

</soapenv:Envelope>

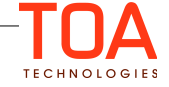

## <span id="page-29-3"></span> **6.4 'set\_message\_status'**

'set\_message\_status' method is the only method used by ETAdirect SOAP API. The method returns transaction results.

If as a result of 'send\_message' method, Middleware has returned status = 'sending', ETAdirect SOAP API method 'set\_message\_status' is used to return the result after the actual end of the transaction. Middleware can also use this method to update fields of the message in the ETAdirect system. One call of this method can be used to set the status for several messages.

#### <span id="page-29-2"></span> **6.4.1 'set\_message\_status' Request**

'set\_message\_status' request defines the message status data to be returned and contains the following fields:

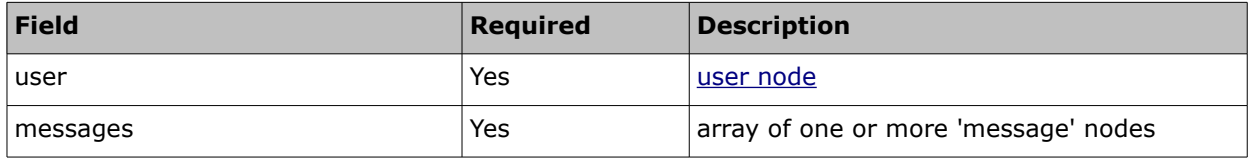

#### <span id="page-29-1"></span> **6.4.1.1 'set\_message\_status' Request 'user' Node Details**

The 'user' node contains the following fields:

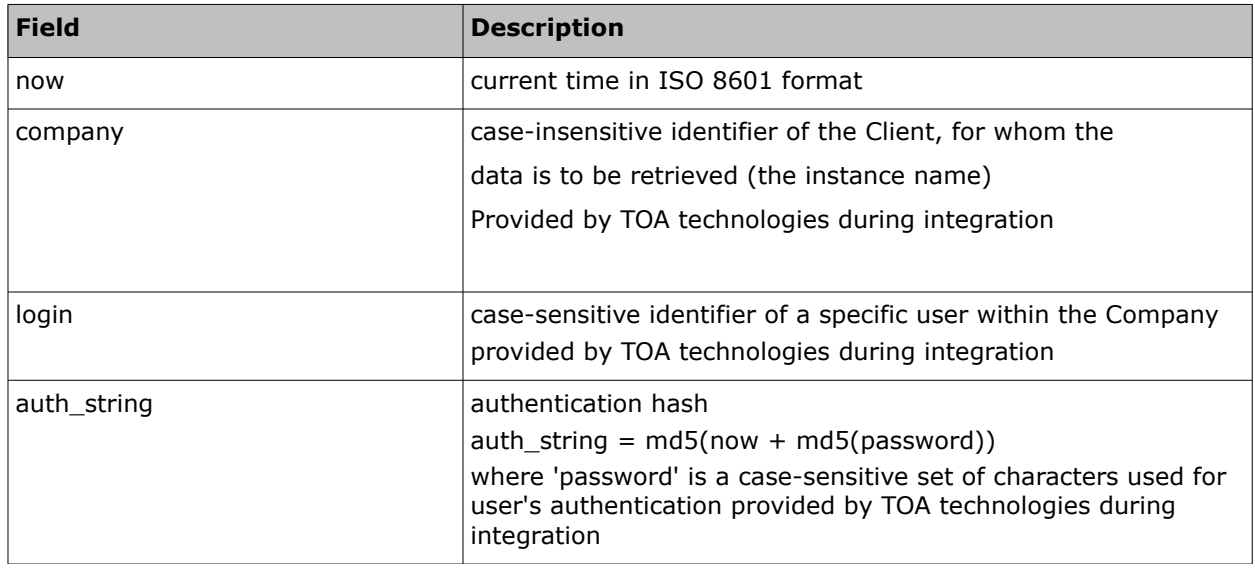

#### <span id="page-29-0"></span> **6.4.1.2 'set\_message\_status' Request 'messages' Array**

'messages' array is a set of one or more 'message' nodes. Each 'message' node contains:

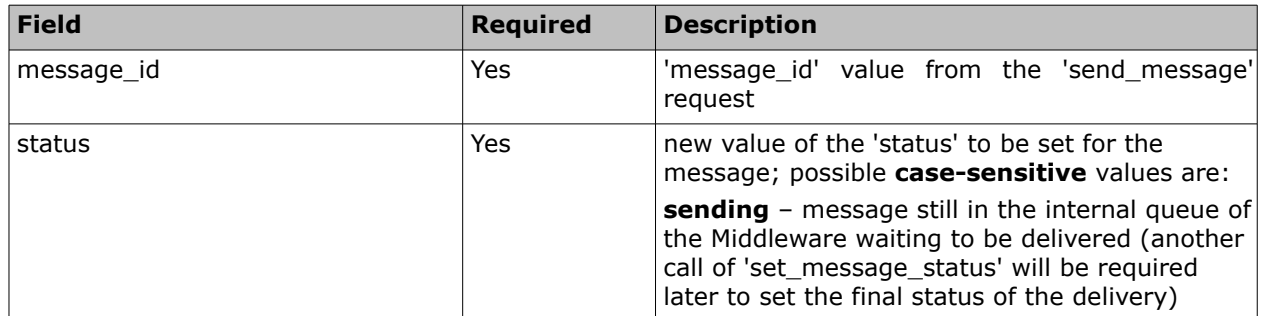

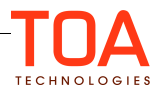

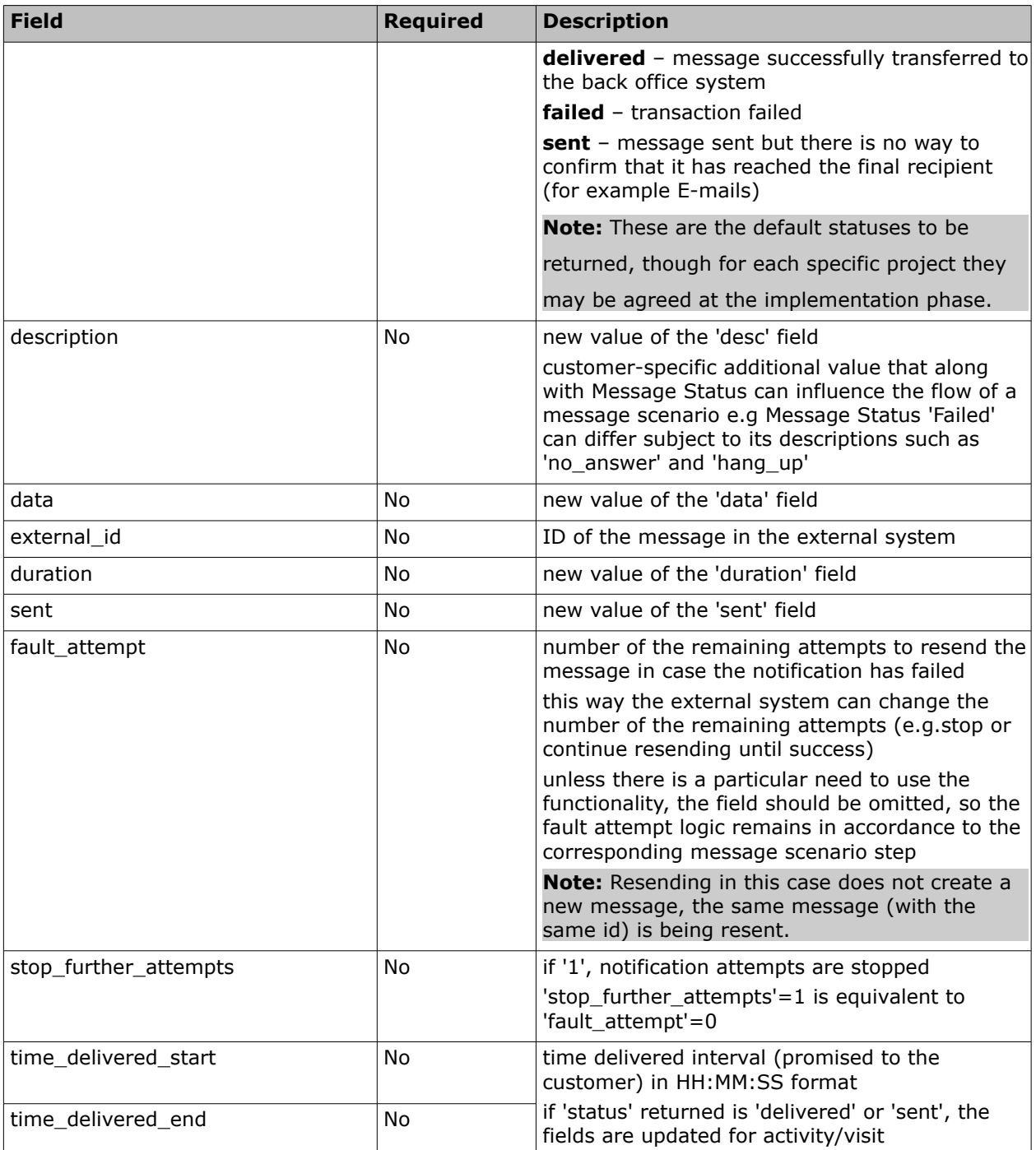

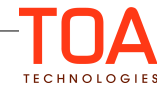

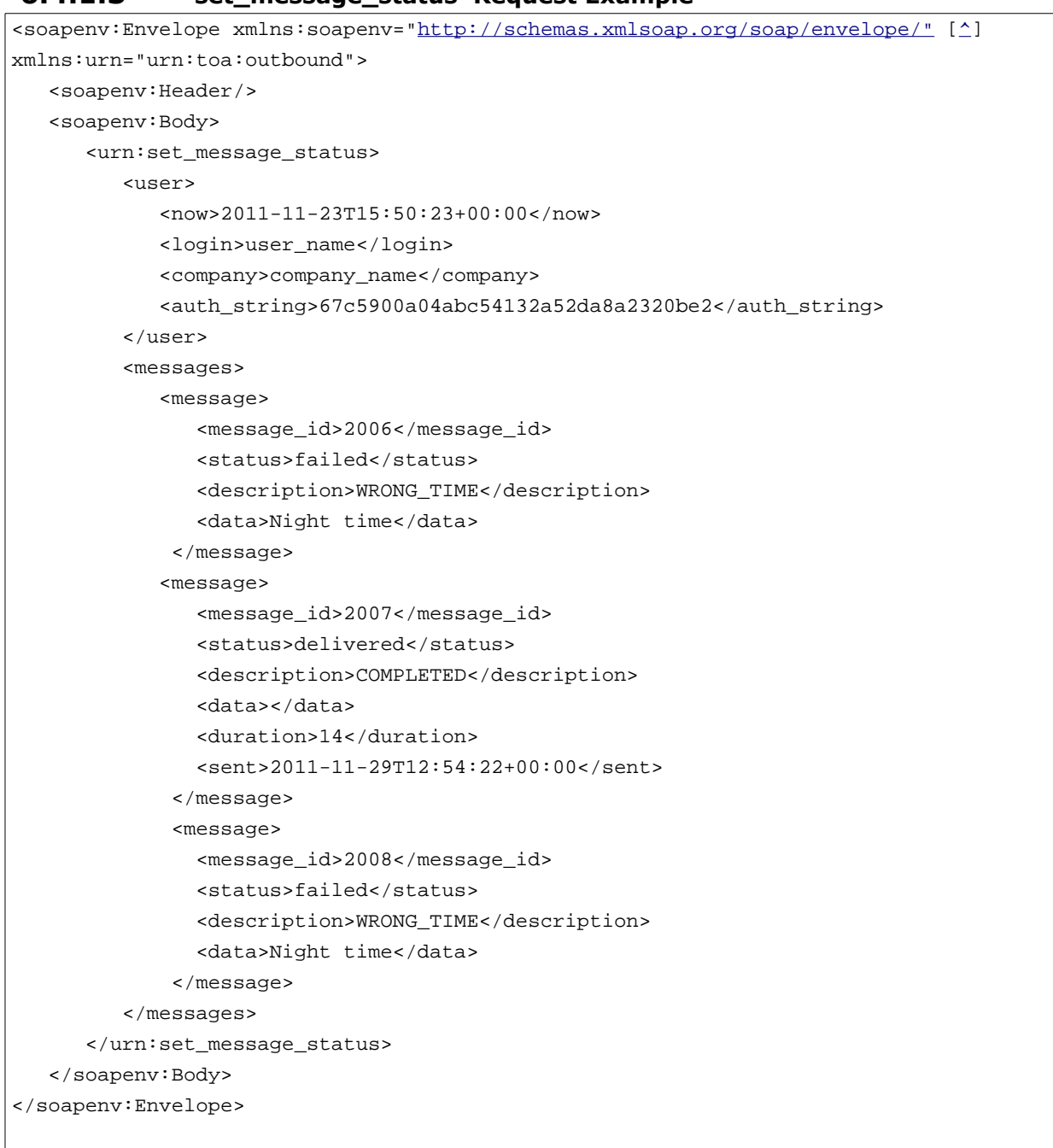

## <span id="page-31-1"></span> **6.4.1.3 'set\_message\_status' Request Example**

## <span id="page-31-0"></span> **6.4.2 'set\_message\_status' Response**

*'set\_message\_status'* response is an array of *'message\_response'* nodes. Each *'message\_response'*  node contains the following elements:

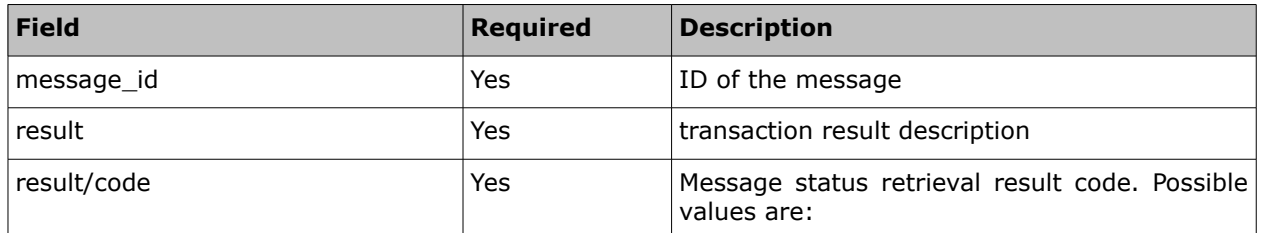

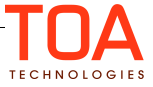

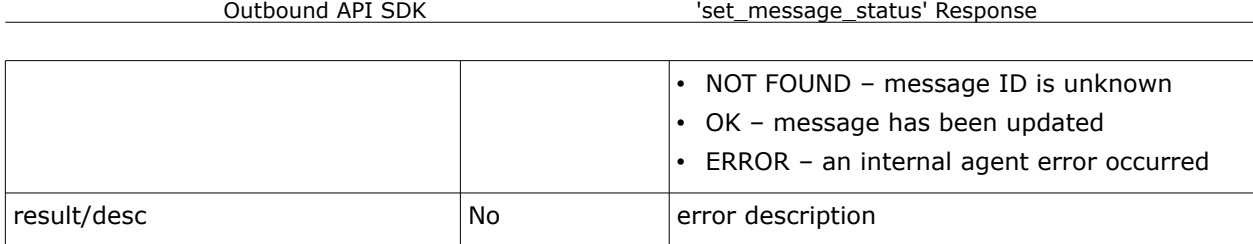

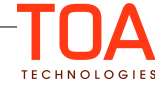

## <span id="page-33-0"></span> **6.4.2.1 'set\_message\_status' Response Example**

```
<SOAP-ENV:Body>
   <ns1:set_message_status_response>
    <message_response>
      <message_id>2006</message_id>
      <result>
        <code>OK</code>
       </result>
     </message_response>
     <message_response>
      <message_id>2007</message_id>
      <result>
        <code>OK</code>
      </result>
     </message_response>
     <message_response>
       <message_id>2007</message_id>
       <result>
        <code>NOT FOUND</code>
       </result>
     </message_response>
   </ns1:set_message_status_response>
</SOAP-ENV: Body>
```
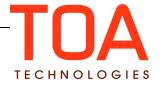

## <span id="page-34-2"></span> **6.5 Updating Properties and Processing Activities with 'data'**

A message processing result returned by an agent in the send\_message response or via the set\_message\_status call, can be processed by the ETAdirect system to perform the following actions:

- update all custom properties of activity and inventory, as well as a specific set of activity fields
- cancel activities and set non-scheduled activities

The fields to be assigned and the corresponding values are passed in the 'data' field.

The **#params?** string is used as a delimiter between 'data' itself and the passed parameters. The format of the parameter line is similar to URL. The **&** character is used as a delimiter between different parameters. Names and values of parameters are URL encoded.

## <span id="page-34-1"></span> **6.5.1 Updating Fields and Properties**

All custom properties of inventory and activity can be updated with the agent's response:

• To update the custom property the 'data' node should contain the following string:

#### **#params?***property label***=***value to be set*

• For example to set 'cconfirmed' property to '1' the data should contain:

#### $#params?$ cconfirmed=1

Only a predefined set of activity fields can be updated with the agent's response:

- The fields that can be updated are (values in the list a labels of the fields):
	- email
	- sms
	- cell (synonym for 'sms')
	- phone
	- appt\_number
	- customer\_number
	- customer\_name
	- address
	- city
	- state
	- zip
- To update the field from the list, the 'data' node should contain the following string:

#### **#params?***field label***=***value to be set*

• For example to set 'phone' field to '123456' the data should contain:

#### **#params?phone=123456**

*Note:* fields 'address', 'city', 'state' and 'zip' are used by geocoding and, therefore, must contain valid values of the customer's address, city of residence, state and zip/post code. Other values will not be resolved correctly by the geocoding server.

## <span id="page-34-0"></span> **6.5.2 Managing Activities**

Activities can be cancelled or set unscheduled with the agent's response:

• To cancel an activity the 'data' node should contain the following string:

#### **#params?action=cancel\_activity**

• To set an activity unscheduled the 'data' node should contain the following string:

#### <span id="page-35-3"></span> **#params?action=unschedule\_activity**

#### **6.5.3 Bulk Action**

One middleware response can contain several updates, delimited with the '**&'** sign. For example, to set 'cconfirmed' property to '1', 'phone' filed to '123456' and make activity unscheduled, the 'data' node should contain the following string:

#### **#params?cconfirmed=1&phone=123456&action=unschedule\_activity**

**Note**: The total length of the 'data' field cannot exceed 255 characters. If a submitted 'data' value exceeds the limit, it can be correctly processed but will be truncated in the database.

## <span id="page-35-2"></span> **7 Previous Versions**

The Outbound API in ETAdirect 4.5 is fully compatible with the Outbound API of 4.2, 4.3 and 4.4 versions. The only change is that the 'device' field of the message engine transactions has gone obsolete. If sent, the field will be ignored.

## <span id="page-35-1"></span> **8 Appendix A – Middleware\_Simple.WSDL**

The file "**Middleware\_Simple.WSDL**" should be provided as part of the SDK. This file is referenced in section [3.2.2.](#page-9-1)

## <span id="page-35-0"></span> **9 Appendix B – Middleware\_Advanced.WSDL**

The file "**Middleware\_Advanced.WSDL**" should be provided as part of the SDK. This file is referenced in section 3.3.2.2.

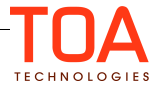